# Package 'ChIPpeakAnno'

April 22, 2016

<span id="page-0-0"></span>Type Package

Title Batch annotation of the peaks identified from either ChIP-seq, ChIP-chip experiments or any experiments resulted in large number of chromosome ranges

Version 3.4.6

Date 2016-02-10

- Author Lihua Julie Zhu, Jianhong Ou, Jun Yu, Herve Pages, Claude Gazin, Nathan Lawson, Ryan Thompson, Simon Lin, David Lapointe and Michael Green
- Maintainer Lihua Julie Zhu <julie.zhu@umassmed.edu>, Jianhong Ou <Jianhong.ou@umassmed.edu>
- Depends R (>= 3.1), methods, grid, IRanges, Biostrings, GenomicRanges, S4Vectors, VennDiagram
- Imports BiocGenerics (>= 0.15.1), GO.db, biomaRt, BSgenome, GenomicFeatures, GenomeInfoDb, matrixStats, AnnotationDbi, limma, multtest, RBGL, graph, BiocInstaller, stats, regioneR, DBI, ensembldb, Biobase
- Suggests reactome.db, BSgenome.Ecoli.NCBI.20080805, org.Ce.eg.db, org.Hs.eg.db, BSgenome.Celegans.UCSC.ce10, BSgenome.Drerio.UCSC.danRer7, EnsDb.Hsapiens.v75, EnsDb.Hsapiens.v79, TxDb.Hsapiens.UCSC.hg19.knownGene, TxDb.Hsapiens.UCSC.hg38.knownGene, gplots, RUnit, BiocStyle, rtracklayer, knitr
- Description The package is to facilitate the downstream analysis for ChIP-seq experiments. It includes functions to find the nearest gene, exon, miRNA or custom features such as the most conserved elements and other transcription factor binding sites supplied by users, retrieve the sequences around the peak, obtain enriched Gene Ontology (GO) terms or pathways. Starting 2.0.5, new functions have been added for finding the peaks with bi-directional promoters with summary statistics (peaksNearBDP), for summarizing the occurrence of motifs in peaks (summarizePatternInPeaks) and for adding other IDs to annotated peaks or enrichedGO (addGeneIDs). Starting 3.4, we also

implement functions for permutation test to determine the association between two sets of peaks, and to plot heatmaps for given feature/peak ranges. This package leverages the biomaRt, IRanges, Biostrings, BSgenome, GO.db, multtest and stat packages.

License GPL  $(>= 2)$ 

LazyLoad yes

biocViews Annotation, ChIPSeq, ChIPchip

VignetteBuilder knitr

NeedsCompilation no

## R topics documented:

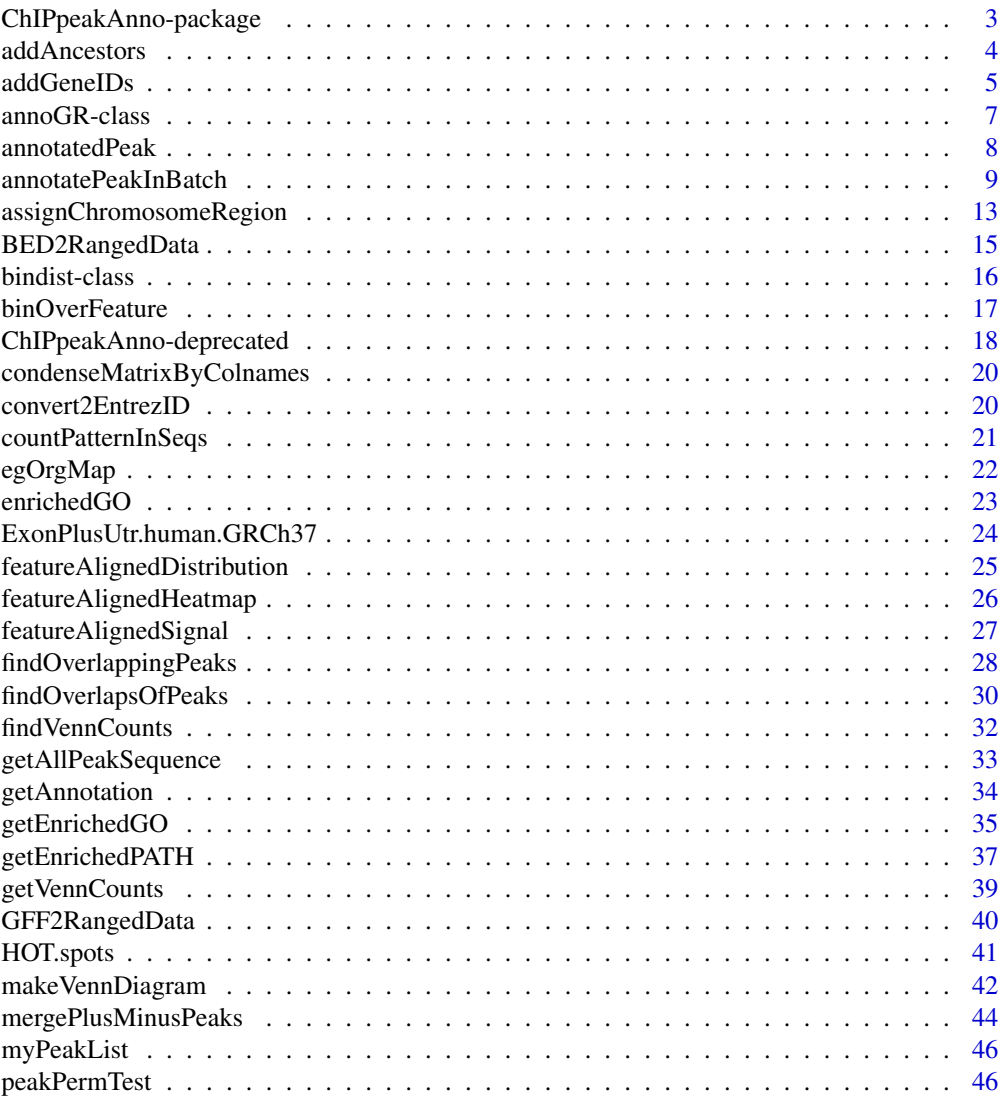

<span id="page-2-0"></span>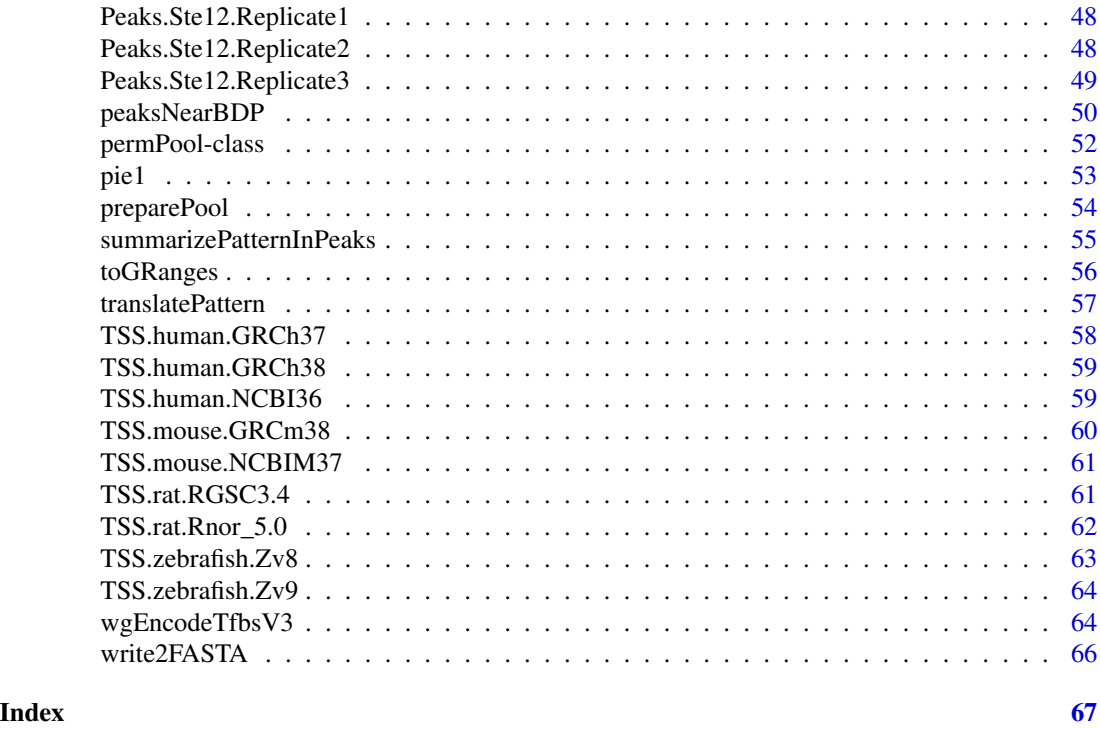

ChIPpeakAnno-package *Batch annotation of the peaks identified from either ChIP-seq or ChIPchip experiments.*

## Description

The package includes functions to retrieve the sequences around the peak, obtain enriched Gene Ontology (GO) terms, find the nearest gene, exon, miRNA or custom features such as most conserved elements and other transcription factor binding sites leveraging biomaRt, IRanges, Biostrings, BSgenome, GO.db, hypergeometric test phyper and multtest package.

## Details

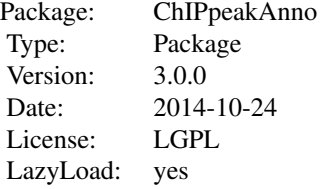

#### <span id="page-3-0"></span>Author(s)

Lihua Julie Zhu, Jianhong Ou, Herve Pages, Claude Gazin, Nathan Lawson, Simon Lin, David Lapointe and Michael Green

Maintainer: Jianhong Ou <jianhong.ou@umassmed.edu>, Lihua Julie Zhu <julie.zhu@umassmed.edu>

#### References

1. Y. Benjamini and Y. Hochberg (1995). Controlling the false discovery rate: a practical and powerful approach to multiple testing. J. R. Statist. Soc. B. Vol. 57: 289-300.

2. Y. Benjamini and D. Yekutieli (2001). The control of the false discovery rate in multiple hypothesis testing under dependency. Annals of Statistics. Accepted.

3. S. Durinck et al. (2005) BioMart and Bioconductor: a powerful link between biological biomarts and microarray data analysis. Bioinformatics, 21, 3439-3440.

4. S. Dudoit, J. P. Shaffer, and J. C. Boldrick (Submitted). Multiple hypothesis testing in microarray experiments.

5. Y. Ge, S. Dudoit, and T. P. Speed. Resampling-based multiple testing for microarray data hypothesis, Technical Report #633 of UCB Stat. http://www.stat.berkeley.edu/~gyc

6. Y. Hochberg (1988). A sharper Bonferroni procedure for multiple tests of significance, Biometrika. Vol. 75: 800-802.

7. S. Holm (1979). A simple sequentially rejective multiple test procedure. Scand. J. Statist.. Vol. 6: 65-70.

8. N. L. Johnson,S. Kotz and A. W. Kemp (1992) Univariate Discrete Distributions, Second Edition. New York: Wiley

9. Zhu L.J. et al. (2010) ChIPpeakAnno: a Bioconductor package to annotate ChIP-seq and ChIPchip data. BMC Bioinformatics 2010, 11:237doi:10.1186/1471-2105-11-237.

#### Examples

```
if(interactive()){
data(myPeakList)
library(EnsDb.Hsapiens.v75)
anno <- annoGR(EnsDb.Hsapiens.v75)
annotatedPeak <-
   annotatePeakInBatch(myPeakList[1:6], AnnotationData=anno)
}
```
addAncestors *Add GO IDs of the ancestors for a given vector of GO ids*

## Description

Add GO IDs of the ancestors for a given vector of GO IDs leveraging GO.db package

#### Usage

```
addAnceators(go.ids, ontology = c("bp", "cc", "mf"))
```
#### <span id="page-4-0"></span>addGeneIDs 5

## Arguments

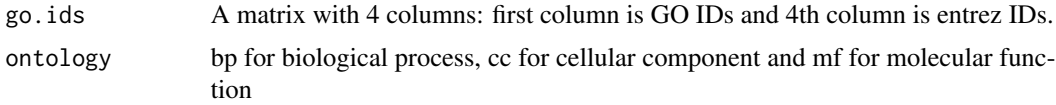

## Value

A vector of GO IDs containing the input GO IDs with the GO IDs of their ancestors added

## Author(s)

Lihua Julie Zhu

## Examples

```
go.ids = cbind(c("GO:0008150", "GO:0005576", "GO:0003674"),
               c("ND", "IDA", "ND"),
               c("BP", "BP", "BP"), c("1", "1", "1"))
addAncestors(go.ids, ontology="bp")
```
<span id="page-4-1"></span>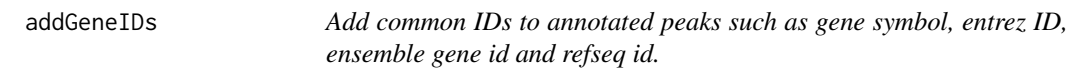

## Description

Add common IDs to annotated peaks such as gene symbol, entrez ID, ensemble gene id and refseq id leveraging organism annotation dataset. For example, org.Hs.eg.db is the dataset from orgs.Hs.eg.db package for human, while org.Mm.eg.db is the dataset from the org.Mm.eg.db package for mouse

#### Usage

```
addGeneIDs(annotatedPeak, orgAnn, IDs2Add=c("symbol"),
           feature_id_type="ensembl_gene_id", silence=TRUE, mart)
```
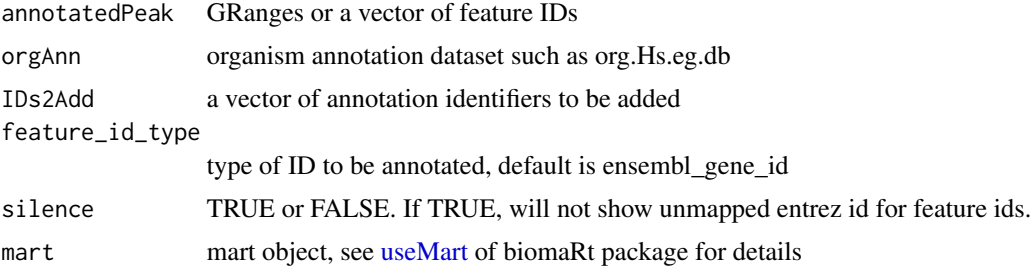

#### <span id="page-5-0"></span>Details

One of orgAnn and mart should be assigned.

- If orgAnn is given, parameter feature\_id\_type should be ensemble\_gene\_id, entrez\_id, gene\_symbol, gene alias or refseq id. And parameter IDs2Add can be set to any combination of identifiers such as "accnum", "ensembl", "ensemblprot", "ensembltrans", "entrez\_id", "enzyme", "genename", "pfam", "pmid", "prosite", "refseq", "symbol", "unigene" and "uniprot". Some IDs are unique to an organism, such as "omim" for org.Hs.eg.db and "mgi" for org.Mm.eg.db. Here is the definition of different IDs :
	- accnum: GenBank accession numbers
	- ensembl: Ensembl gene accession numbers
	- ensemblprot: Ensembl protein accession numbers
	- ensembltrans: Ensembl transcript accession numbers
	- entrez\_id: entrez gene identifiers
	- enzyme: EC numbers
	- genename: gene name
	- pfam: Pfam identifiers
	- pmid: PubMed identifiers
	- prosite: PROSITE identifiers
	- refseq: RefSeq identifiers
	- symbol: gene abbreviations
	- unigene: UniGene cluster identifiers
	- uniprot: Uniprot accession numbers
	- omim: OMIM(Mendelian Inheritance in Man) identifiers
	- mgi: Jackson Laboratory MGI gene accession numbers
- If mart is used instead of orgAnn, for valid parameter feature\_id\_type and IDs2Add parameters, please refer to [getBM](#page-0-0) in bioMart package. Parameter feature\_id\_type should be one valid filter name listed by [listFilters\(mart\)](#page-0-0) such as ensemble\_gene\_id. And parameter IDs2Add should be one or more valid attributes name listed by [listAttributes\(mart\)](#page-0-0) such as external\_gene\_id, entrezgene, wikigene\_name, or mirbase\_transcript\_name.

#### Value

GRanges if the input is a GRanges or dataframe if input is a vector.

#### Author(s)

Jianhong Ou, Lihua Julie Zhu

#### References

http://www.bioconductor.org/packages/release/data/annotation/

#### See Also

[getBM,](#page-0-0) [AnnotationDbi](#page-0-0)

## <span id="page-6-0"></span>annoGR-class 7

#### Examples

```
data(annotatedPeak)
library(org.Hs.eg.db)
addGeneIDs(annotatedPeak[1:6,],orgAnn="org.Hs.eg.db",
         IDs2Add=c("symbol","omim"))
##addGeneIDs(annotatedPeak$feature[1:6],orgAnn="org.Hs.eg.db",
## IDs2Add=c("symbol","genename"))
if(interactive()){
 mart <- useMart("ENSEMBL_MART_ENSEMBL", host="www.ensembl.org",
              dataset="hsapiens_gene_ensembl")
 ##mart <- useMart(biomart="ensembl",dataset="hsapiens_gene_ensembl")
addGeneIDs(annotatedPeak[1:6,], mart=mart,
           IDs2Add=c("hgnc_symbol","entrezgene"))
}
```
annoGR-class *Class* annoGR

#### <span id="page-6-1"></span>Description

An object of class annoGR represents the annotation data could be used by annotationPeakInBatch.

#### Usage

```
## S4 method for signature 'GRanges'
annoGR(ranges, feature="group", date, ...)
    ## S4 method for signature 'TxDb'
annoGR(ranges, feature=c(
                            "gene", "transcript", "exon",
                            "CDS", "fiveUTR", "threeUTR",
                            "microRNA", "tRNAs", "geneModel"),
                   date, source, metadata, OrganismDb)
    ## S4 method for signature 'EnsDb'
annoGR(ranges,
                   feature=c("gene", "transcript", "exon", "disjointExons"),
                   date, source, metadata)
```
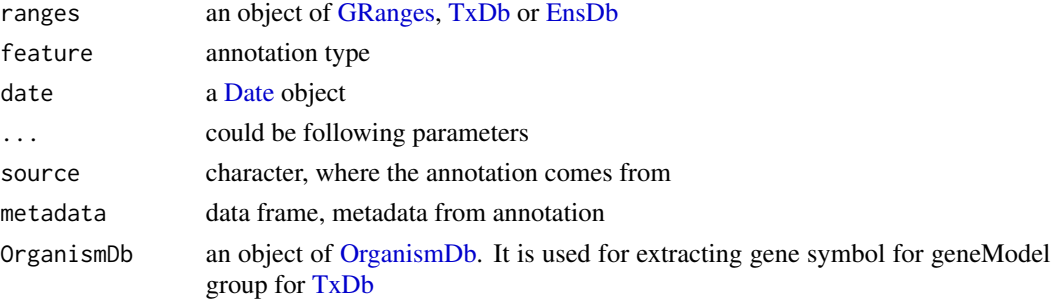

#### <span id="page-7-0"></span>Objects from the Class

Objects can be created by calls of the form new("annoGR", date, elementMetadata, feature, metadata, ranges,

#### Slots

seqnames, ranges, strand, elementMetadata, seqinfo slots inherit from [GRanges.](#page-0-0) The ranges must have unique names.

source character, where the annotation comes from

date a [Date](#page-0-0) object

feature annotation type, could be "gene", "exon", "transcript", "CDS", "fiveUTR", "threeUTR", "microRNA", "tRNAs", "geneModel" for [TxDb](#page-0-0) object, or "gene", "exon" "transcript" for [EnsDb](#page-0-0) object

metadata data frame, metadata from annotation

#### Coercion

as(from, "annoGR"): Creates a annoGR object from a GRanges object.

as(from, "GRanges"): Create a GRanges object from a annoGR object.

#### Methods

info Print basic info for annoGR object

annoGR("TxDb"), annoGR("EnsDb") Create a annoGR object from [TxDb](#page-0-0) or [EnsDb](#page-0-0) object

#### Author(s)

Jianhong Ou

## Examples

```
if(interactive()){
   library(EnsDb.Hsapiens.v79)
   anno <- annoGR(EnsDb.Hsapiens.v79)
}
```
annotatedPeak *Annotated Peaks*

## Description

TSS annotated putative STAT1-binding regions that are identified in un-stimulated cells using ChIPseq technology (Robertson et al., 2007)

#### Usage

data(annotatedPeak)

#### <span id="page-8-0"></span>Format

GRanges with slot start holding the start position of the peak, slot end holding the end position of the peak, slot names holding the id of the peak, slot strand holding the strands and slot space holding the chromosome location where the peak is located. In addition, the following variables are included.

feature id of the feature such as ensembl gene ID

insideFeature upstream: peak resides upstream of the feature; downstream: peak resides downstream of the feature; inside: peak resides inside the feature; overlapStart: peak overlaps with the start of the feature; overlapEnd: peak overlaps with the end of the feature; includeFeature: peak include the feature entirely

distancetoFeature distance to the nearest feature such as transcription start site

start\_position start position of the feature such as gene

end\_position end position of the feature such as the gene

## Details

obtained by data(TSS.human.GRCh37)

data(myPeakList)

annotatePeakInBatch(myPeakList, AnnotationData = TSS.human.GRCh37, output="b", multiple=F)

#### Examples

```
data(annotatedPeak)
str(annotatedPeak)
if (interactive()) {
y = annotatedPeak$distancetoFeature[!is.na(annotatedPeak$distancetoFeature)]
hist(as.numeric(as.character(y)),
     xlab="Distance To Nearest TSS", main="", breaks=1000,
ylim=c(0, 50), xlim=c(min(as.numeric(as.character(y)))-100,
max(as.numeric(as.character(y)))+100))
}
```
<span id="page-8-1"></span>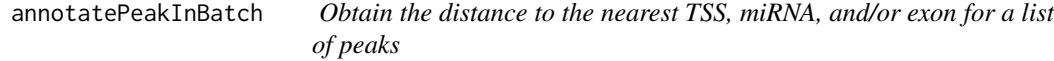

## Description

Obtain the distance to the nearest TSS, miRNA, exon et al for a list of peak locations leveraging IRanges and biomaRt package

## <span id="page-9-0"></span>Usage

```
annotatePeakInBatch(myPeakList, mart, featureType = c("TSS", "miRNA","Exon"),
AnnotationData, output=c("nearestLocation", "overlapping", "both",
                         "shortestDistance", "inside",
                         "upstream&inside", "inside&downstream",
                         "upstream", "downstream",
                         "upstreamORdownstream"),
multiple=c(TRUE,FALSE),
maxgap=0L, PeakLocForDistance=c("start", "middle", "end"),
FeatureLocForDistance=c("TSS", "middle","start", "end","geneEnd"),
select=c("all", "first","last","arbitrary"),
ignore.strand=TRUE)
```
## Arguments

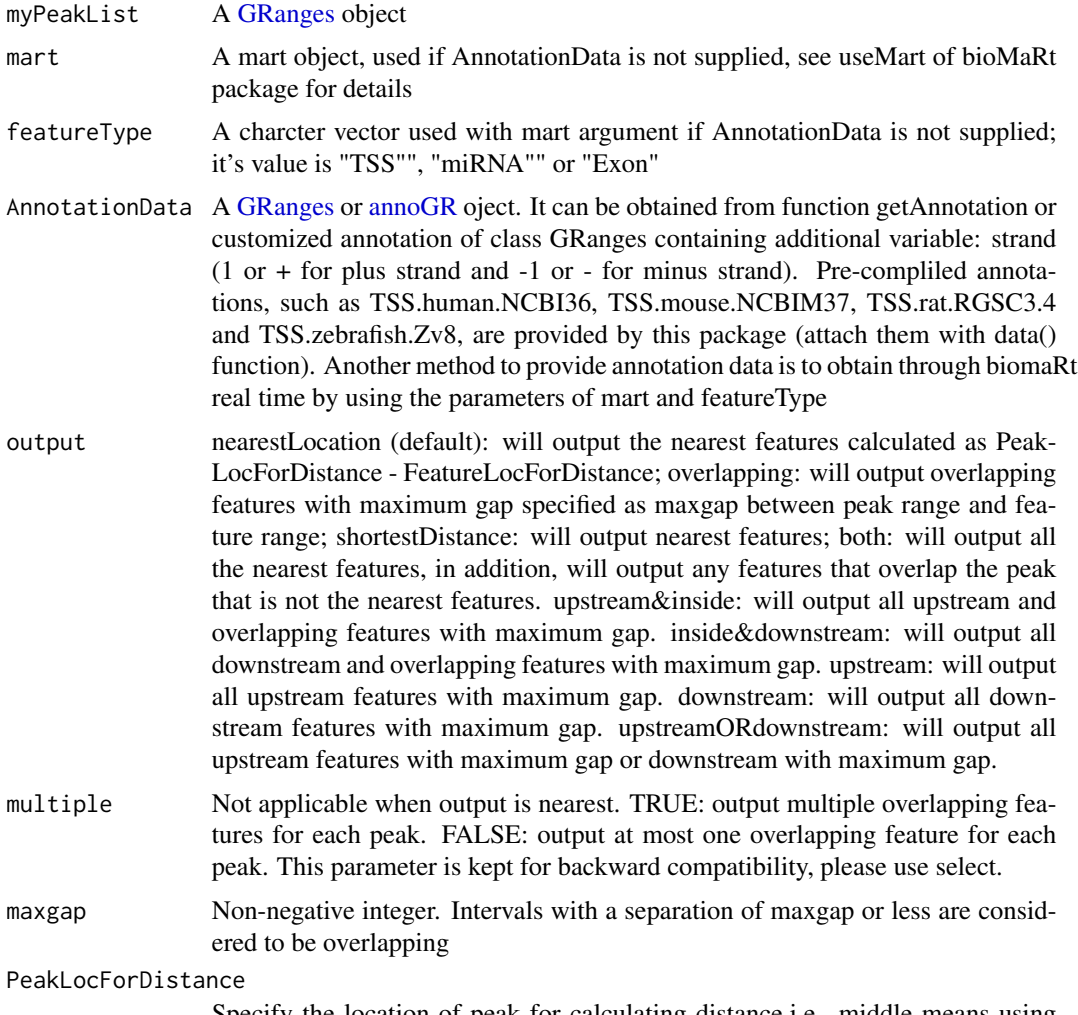

Specify the location of peak for calculating distance,i.e., middle means using middle of the peak to calculate distance to feature, start means using start of the peak to calculate the distance to feature. To be compatible with previous version, by default using start

<span id="page-10-0"></span>FeatureLocForDistance

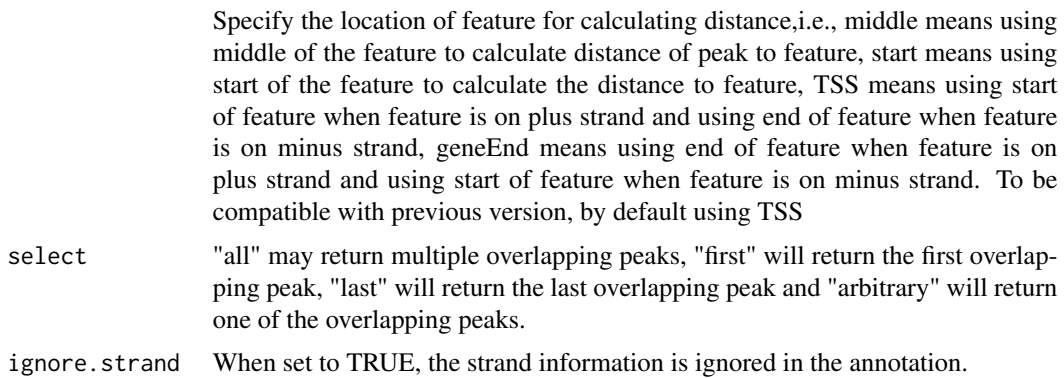

#### Value

An object of [GRanges](#page-0-0) with slot start holding the start position of the peak, slot end holding the end position of the peak, slot space holding the chromosome location where the peak is located, slot rownames holding the id of the peak. In addition, the following variables are included.

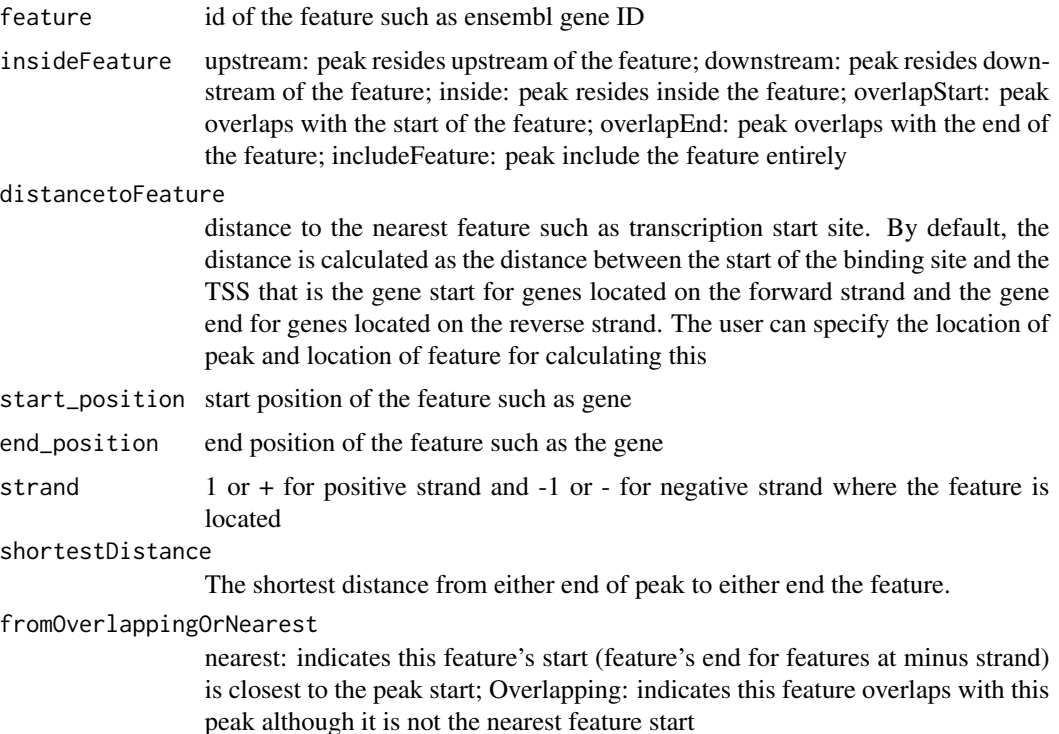

## Author(s)

Lihua Julie Zhu, Jianhong Ou

#### <span id="page-11-0"></span>References

1. Zhu L.J. et al. (2010) ChIPpeakAnno: a Bioconductor package to annotate ChIP-seq and ChIPchip data. BMC Bioinformatics 2010, 11:237doi:10.1186/1471-2105-11-237

2. Zhu L (2013). "Integrative analysis of ChIP-chip and ChIP-seq dataset." In Lee T and Luk ACS (eds.), Tilling Arrays, volume 1067, chapter 4, pp. -19. Humana Press. http://dx.doi.org/10.1007/978- 1-62703-607-8\_8

#### See Also

[getAnnotation,](#page-33-1) [findOverlappingPeaks,](#page-27-1) [makeVennDiagram,](#page-41-1) [addGeneIDs,](#page-4-1) [peaksNearBDP,](#page-49-1) [summa](#page-54-1)[rizePatternInPeaks,](#page-54-1) [annoGR](#page-6-1)

#### Examples

```
#if (interactive()){
   ## example 1: annotate myPeakList by TxDb or EnsDb.
   data(myPeakList)
   library(EnsDb.Hsapiens.v75)
   annoData <- annoGR(EnsDb.Hsapiens.v75)
   annotatePeak = annotatePeakInBatch(myPeakList[1:6], AnnotationData=annoData)
   annotatePeak
```

```
## example 2: annotate myPeakList (GRanges)
## with TSS.human.NCBI36 (Granges)
data(TSS.human.NCBI36)
annotatedPeak = annotatePeakInBatch(myPeakList[1:6],
                                    AnnotationData=TSS.human.NCBI36)
```

```
annotatedPeak
```
## example 3: you have a list of transcription factor biding sites from ## literature and are interested in determining the extent of the overlap ## to the list of peaks from your experiment. Prior calling the function ## annotatePeakInBatch, need to represent both dataset as RangedData ## where start is the start of the binding site, end is the end of the ## binding site, names is the name of the binding site, space and strand ## are the chromosome name and strand where the binding site is located.

```
myexp < - GRanges(seqnames=c(6, 6, 6, 6, 5, 4, 4),
                 IRanges(start=c(1543200,1557200,1563000,1569800,
                                  167889600,100,1000),
                          end=c(1555199,1560599,1565199,1573799,
                                167893599,200,1200),
                          names=c("p1","p2","p3","p4","p5","p6", "p7")),
                 strand="+")
literature \leq GRanges(seqnames=c(6, 6, 6, 6, 5, 4, 4),
                       IRanges(start=c(1549800,1554400,1565000,1569400,
                                       167888600,120,800),
                               end=c(1550599,1560799,1565399,1571199,
                                     167888999,140,1400),
                               names=c("f1","f2","f3","f4","f5","f6","f7")),
```

```
strand=rep(c("+", "-"), c(5, 2)))
annotatedPeak1 <- annotatePeakInBatch(myexp,
                                      AnnotationData=literature)
pie(table(annotatedPeak1$insideFeature))
annotatedPeak1
### use toGRanges or rtracklayer::import to convert BED or GFF format
### to GRanges before calling annotatePeakInBatch
test.bed <- data.frame(space=c("4", "6"),
                       start=c("100", "1000"),
                       end=c("200", "1100"),
                       name=c("peak1", "peak2"))
test.GR = toGRanges(test.bed)
annotatePeakInBatch(test.GR, AnnotationData = literature)
```

```
assignChromosomeRegion
```
*Summarize peak distribution over exon, intron, enhancer, proximal promoter, 5 prime UTR and 3 prime UTR*

## Description

#}

Summarize peak distribution over exon, intron, enhancer, proximal promoter, 5 prime UTR and 3 prime UTR

## Usage

```
assignChromosomeRegion(peaks.RD, exon, TSS, utr5, utr3,
        proximal.promoter.cutoff=1000L, immediate.downstream.cutoff=1000L,
         nucleotideLevel=FALSE, precedence=NULL, TxDb=NULL)
```
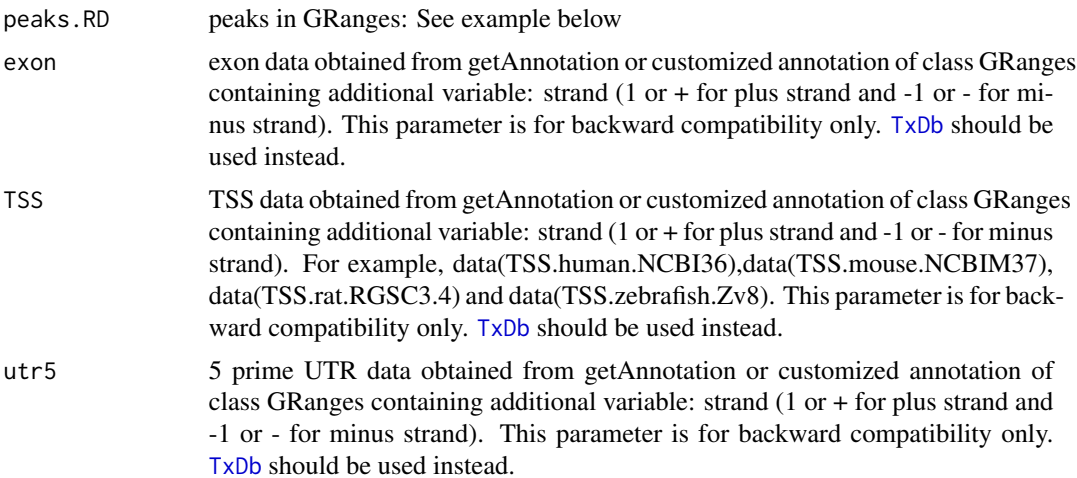

<span id="page-13-0"></span>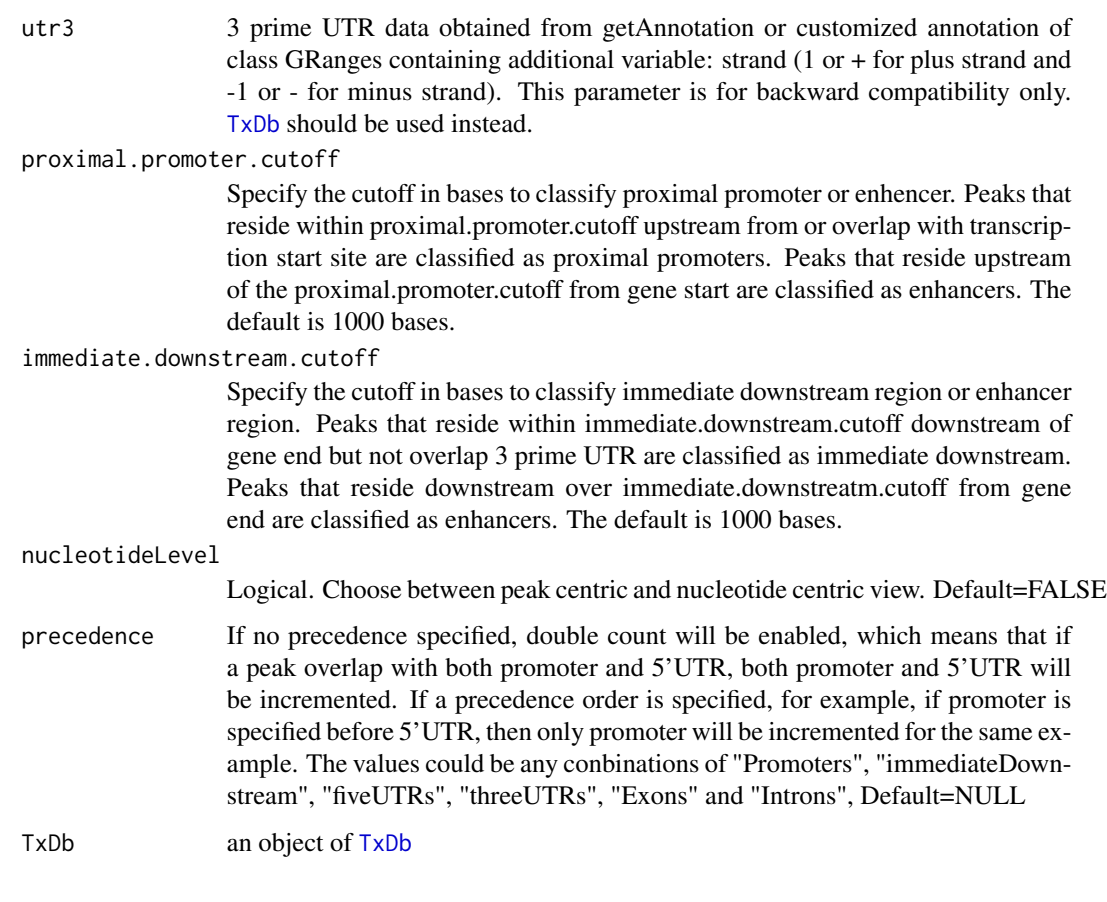

## Value

A list of two named vectors: percentage and jacard (Jacard Index). The information in the vectors:

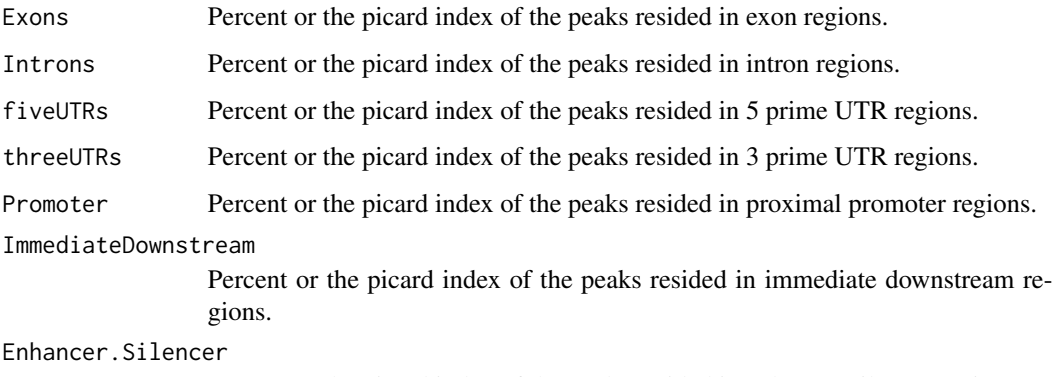

Percent or the picard index of the peaks resided in enhancer/silencer regions.

## Author(s)

Jianhong Ou, Lihua Julie Zhu

#### <span id="page-14-0"></span>References

1. Zhu L.J. et al. (2010) ChIPpeakAnno: a Bioconductor package to annotate ChIP-seq and ChIPchip data. BMC Bioinformatics 2010, 11:237doi:10.1186/1471-2105-11-237

2. Zhu L.J. (2013) Integrative analysis of ChIP-chip and ChIP-seq dataset. Methods Mol Biol. 2013;1067:105-24. doi: 10.1007/978-1-62703-607-8\\_8.

#### See Also

annotatePeakInBatch, findOverlapsOfPeaks,getEnriched, makeVennDiagram,addGeneIDs, peaksNearBDP,summarizePatter

#### Examples

```
if (interactive()){
   ##Display the list of genomes available at UCSC:
   #library(rtracklayer)
   #ucscGenomes()[, "db"]
   ## Display the list of Tracks supported by makeTxDbFromUCSC()
   #supportedUCSCtables()
   ##Retrieving a full transcript dataset for Human from UCSC
   ##TranscriptDb <-
   ## makeTxDbFromUCSC(genome="hg19", tablename="ensGene")
   if(require(TxDb.Hsapiens.UCSC.hg19.knownGene)){
       TxDb <- TxDb.Hsapiens.UCSC.hg19.knownGene
       exons <- exons(TxDb, columns=NULL)
       fiveUTRs <- unique(unlist(fiveUTRsByTranscript(TxDb)))
       Feature.distribution <-
           assignChromosomeRegion(exons, nucleotideLevel=TRUE, TxDb=TxDb)
       barplot(Feature.distribution$percentage)
       assignChromosomeRegion(fiveUTRs, nucleotideLevel=FALSE, TxDb=TxDb)
       data(myPeakList)
       assignChromosomeRegion(myPeakList, nucleotideLevel=TRUE,
                               precedence=c("Promoters", "immediateDownstream",
                                            "fiveUTRs", "threeUTRs",
                                            "Exons", "Introns"),
                               TxDb=TxDb)
   }
```
BED2RangedData *Convert BED format to RangedData*

#### Description

}

Convert BED format to RangedData. This function will be depreciated.

#### Usage

BED2RangedData(data.BED,header=FALSE, ...)

#### <span id="page-15-0"></span>**Arguments**

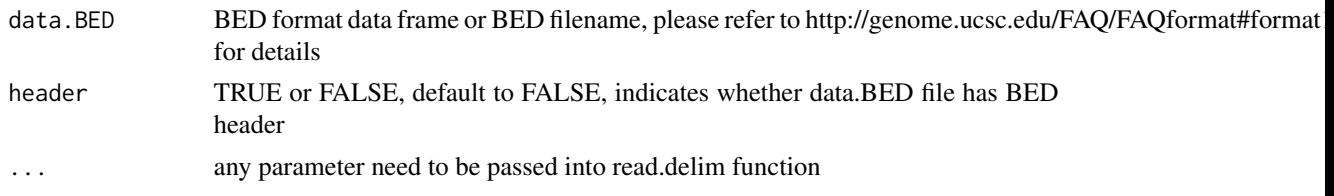

#### Value

RangedData with slot start holding the start position of the feature, slot end holding the end position of the feature, slot names holding the id of the feature, slot space holding the chromosome location where the feature is located. In addition, the following variables are included.

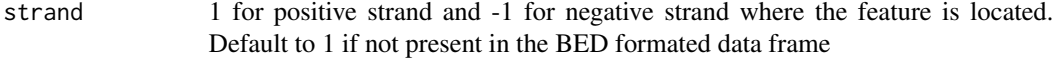

#### Note

For converting the peakList in BED format to RangedData before calling annotatePeakInBatch function

## Author(s)

Lihua Julie Zhu

## See Also

See also as [toGRanges](#page-55-1).

#### Examples

```
test.bed = data.frame(cbind(chrom = c("1", "2"),
                      chromStart=c("100", "1000"),
                      chromEnd=c("200", "1100"),
                      name=c("peak1", "peak2")))
test.rangedData = BED2RangedData(test.bed)
```
bindist-class *Class* "bindist"

## <span id="page-15-1"></span>Description

An object of class "bindist" represents the relevant fixed-width range of binding site from the feature and number of possible binding site in each range.

## Objects from the Class

Objects can be created by calls of the form new ("bindist", counts="integer", mids="integet").

## <span id="page-16-0"></span>binOverFeature 17

## Slots

counts vector of "integer" The count number in each binding range mids vector of "integer" The center of each range relevant to feature halfBinSize "integer", length must be 1. the fixed half-width of each binding range bindingType a "character". could be "TSS", "geneEnd" featureType a "character". could be "transcript", "exon"

## Methods

\$, \$<- Get or set the slot of [bindist](#page-15-1)

## See Also

[preparePool,](#page-53-1) [peakPermTest](#page-45-1)

binOverFeature *Aggregate peaks over bins from the TSS*

## Description

Aggregate peaks over bins from the feature sites.

#### Usage

```
binOverFeature(..., annotationData=GRanges(),
                    select=c("all", "nearest"),
                    radius=5000L, nbins=50L,
                    minGeneLen=1L, aroundGene=FALSE, mbins=nbins,
                    featureSite=c("FeatureStart", "FeatureEnd", "bothEnd"),
                    PeakLocForDistance=c("all", "end","start","middle"),
                    FUN=sum, xlab, ylab, main)
```
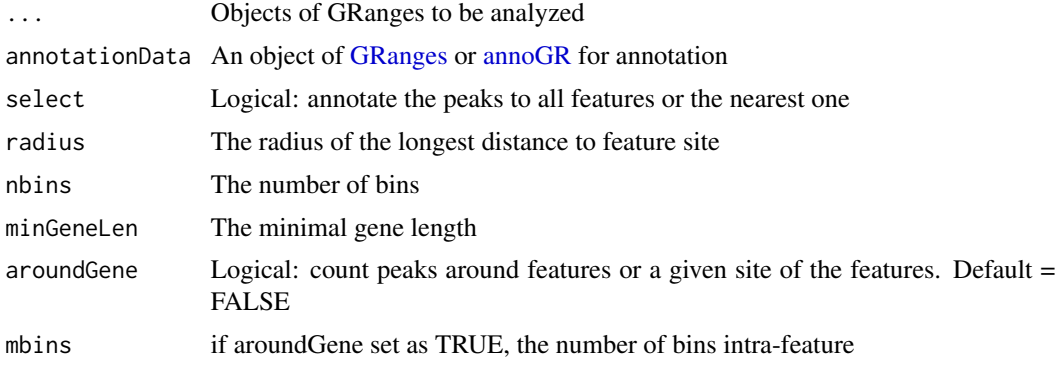

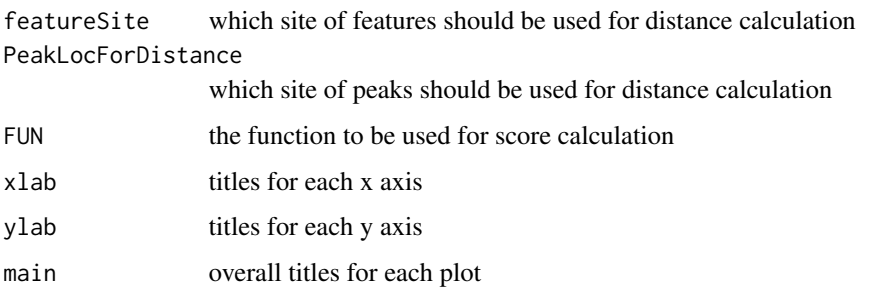

## Value

A data.frame with bin values.

#### Author(s)

Jianhong Ou

## Examples

```
bed <- system.file("extdata", "MACS_output.bed", package="ChIPpeakAnno")
gr1 <- toGRanges(bed, format="BED", header=FALSE)
data(TSS.human.GRCh37)
binOverFeature(gr1, annotationData=TSS.human.GRCh37,
               radius=5000, nbins=10, FUN=length)
```
ChIPpeakAnno-deprecated

*Deprecated Functions in Package ChIPpeakAnno*

## Description

These functions are provided for compatibility with older versions of R only, and may be defunct as soon as the next release.

## Usage

```
findOverlappingPeaks(Peaks1, Peaks2, maxgap = 0L,
                  minoverlap=1L, multiple = c(TRUE, FALSE),
                  NameOfPeaks1 = "TF1", NameOfPeaks2 = "TF2",
                  select=c("all", "first","last","arbitrary"),
                  annotate = 0, ignore.strand=TRUE,
                  connectedPeaks=c("min", "merge"), ...)
BED2RangedData(data.BED,header=FALSE, ...)
GFF2RangedData(data.GFF,header=FALSE, ...)
```
<span id="page-17-0"></span>

## <span id="page-18-0"></span>Arguments

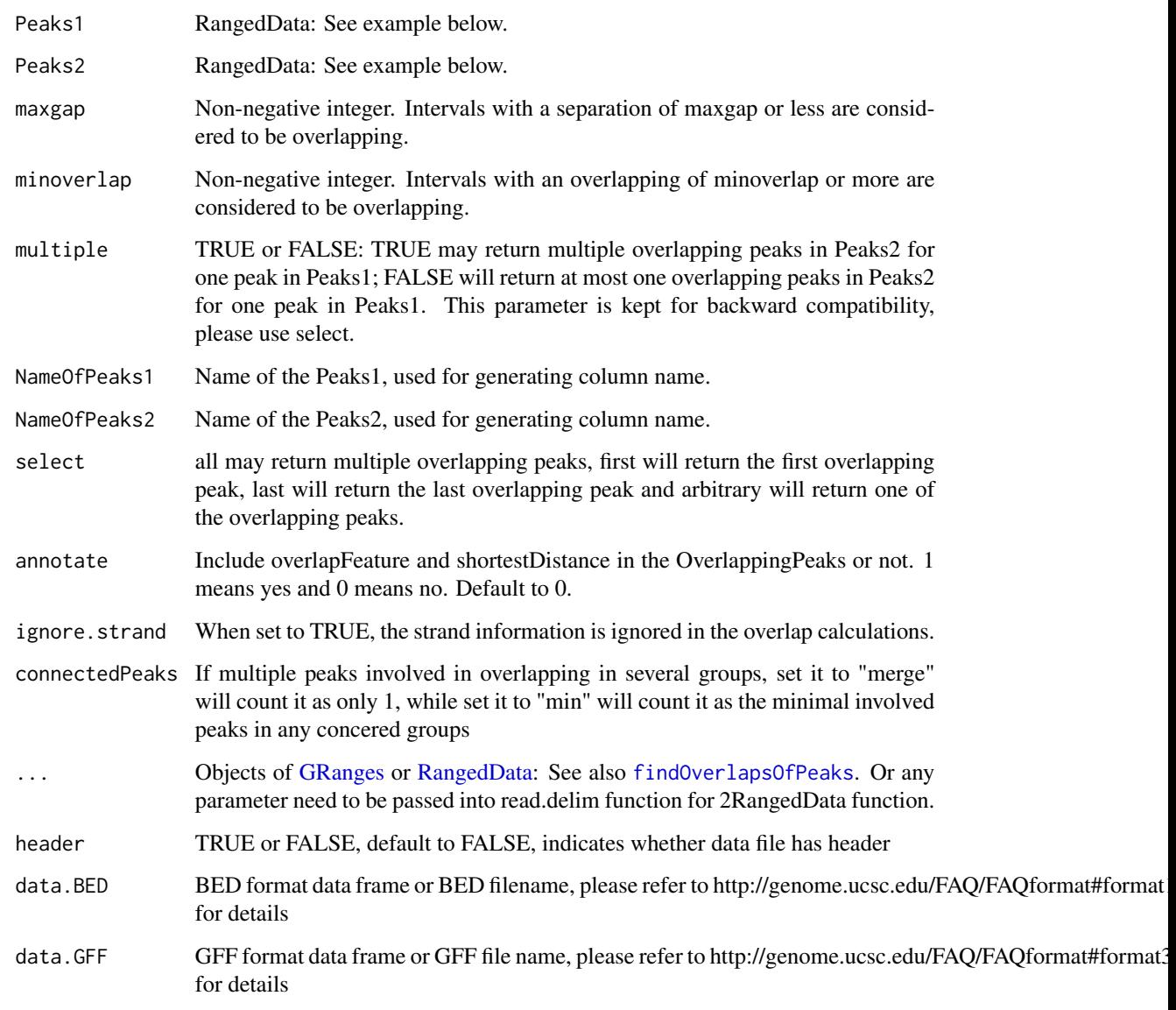

## Details

findOverlappingPeaks is now deprecated wrappers for [findOverlapsOfPeaks](#page-29-1)

## See Also

[Deprecated](#page-0-0), [findOverlapsOfPeaks,](#page-29-1) [toGRanges](#page-55-1)

```
condenseMatrixByColnames
```
*Condense matrix by colnames*

## Description

Condense matrix by colnames

#### Usage

condenseMatrixByColnames(mx,iname,sep=";",cnt=FALSE)

#### **Arguments**

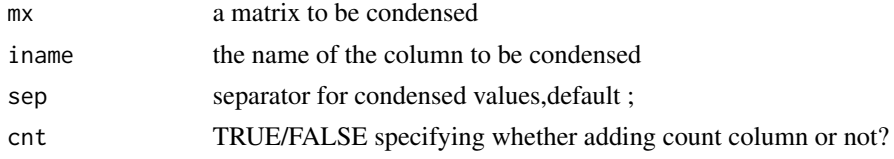

## Value

dataframe of condensed matrix

#### Author(s)

Jianhong Ou, Lihua Julie Zhu

#### Examples

```
a<-matrix(c(rep(rep(1:5,2),2),rep(1:10,2)),ncol=4)
colnames(a)<-c("con.1","con.2","index.1","index.2")
condenseMatrixByColnames(a,"con.1")
condenseMatrixByColnames(a,2)
```
convert2EntrezID *Convert other common IDs to entrez gene ID.*

## Description

Convert other common IDs such as ensemble gene id, gene symbol, refseq id to entrez gene ID leveraging organism annotation dataset. For example, org.Hs.eg.db is the dataset from orgs.Hs.eg.db package for human, while org.Mm.eg.db is the dataset from the org.Mm.eg.db package for mouse.

#### Usage

```
convert2EntrezID(IDs, orgAnn, ID_type="ensembl_gene_id")
```
## <span id="page-20-0"></span>Arguments

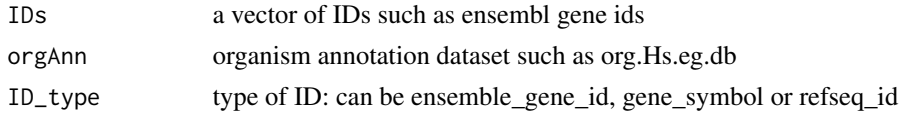

## Value

vector of entrez ids

## Author(s)

Lihua Julie Zhu

## Examples

```
ensemblIDs = c("ENSG00000115956", "ENSG00000071082", "ENSG00000071054",
"ENSG00000115594", "ENSG00000115594", "ENSG00000115598", "ENSG00000170417")
library(org.Hs.eg.db)
entrezIDs = convert2EntrezID(IDs=ensemblIDs, orgAnn="org.Hs.eg.db",
ID_type="ensembl_gene_id")
```
countPatternInSeqs *Output total number of patterns found in the input sequences*

#### Description

Output total number of patterns found in the input sequences

#### Usage

```
countPatternInSeqs(pattern, sequences)
```
## Arguments

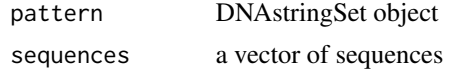

## Value

Total number of occurrence of the pattern in the sequences

## Author(s)

Lihua Julie Zhu

#### See Also

summarizePatternInPeaks, translatePattern

## Examples

```
filepath =
  system.file("extdata", "examplePattern.fa", package="ChIPpeakAnno")
dict = readDNAStringSet(filepath = filepath, format="fasta", use.names=TRUE)
sequences = c("ACTGGGGGGGGCCTGGGCCCCCAAAT",
              "AAAAAACCCCTTTTGGCCATCCCGGGACGGGCCCAT",
              "ATCGAAAATTTCC")
countPatternInSeqs(pattern=dict[1], sequences=sequences)
countPatternInSeqs(pattern=dict[2], sequences=sequences)
pattern = DNAStringSet("ATNGMAA")
countPatternInSeqs(pattern=pattern, sequences=sequences)
```
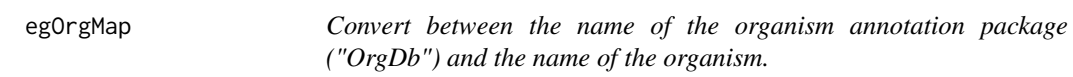

## Description

Give a species name and return the organism annotation package name or give an organism annotation package name then return the species name.

#### Usage

egOrgMap(name)

#### Arguments

name The name of the organism annotation package or the species.

#### Value

A object of character

## Author(s)

Jianhong Ou

## Examples

```
egOrgMap("org.Hs.eg.db")
egOrgMap("Mus musculus")
```
<span id="page-21-0"></span>

<span id="page-22-0"></span>

## Description

Enriched Gene Ontology terms used as example

## Usage

data(enrichedGO)

## Format

A list of 3 dataframes.

bp dataframe described the enriched biological process with 9 columns go.id:GO biological process id go.term:GO biological process term go.Definition:GO biological process description Ontology: Ontology branch, i.e. BP for biological process count.InDataset: count of this GO term in this dataset count.InGenome: count of this GO term in the genome pvalue: pvalue from the hypergeometric test totaltermInDataset: count of all GO terms in this dataset totaltermInGenome: count of all GO terms in the genome mf dataframe described the enriched molecular function with the following 9 columns go.id:GO molecular function id go.term:GO molecular function term go.Definition:GO molecular function description Ontology: Ontology branch, i.e. MF for molecular function count.InDataset: count of this GO term in this dataset count.InGenome: count of this GO term in the genome pvalue: pvalue from the hypergeometric test totaltermInDataset: count of all GO terms in this dataset totaltermInGenome: count of all GO terms in the genome cc dataframe described the enriched cellular component the following 9 columns go.id:GO cellular component id go.term:GO cellular component term go.Definition:GO cellular component description Ontology: Ontology type, i.e. CC for cellular component count.InDataset: count of this GO term in this dataset count.InGenome: count of this GO term in the genome pvalue: pvalue from the hypergeometric test totaltermInDataset: count of all GO terms in this dataset totaltermInGenome: count of all GO terms in the genome

#### Author(s)

Lihua Julie Zhu

#### Examples

```
data(enrichedGO)
dim(enrichedGO$mf)
dim(enrichedGO$cc)
dim(enrichedGO$bp)
```
ExonPlusUtr.human.GRCh37

*Gene model with exon, 5' UTR and 3' UTR information for human sapiens (GRCh37) obtained from biomaRt*

#### Description

Gene model with exon, 5' UTR and 3' UTR information for human sapiens (GRCh37) obtained from biomaRt

#### Usage

data(ExonPlusUtr.human.GRCh37)

#### Format

RangedData with slot start holding the start position of the exon, slot end holding the end position of the exon, slot rownames holding ensembl transcript id and slot space holding the chromosome location where the gene is located. In addition, the following variables are included.

strand 1 for positive strand and -1 for negative strand description description of the transcript ensembl\_gene\_id gene id utr5start 5' UTR start utr5end 5' UTR end utr3start 3' UTR start utr3end 3' UTR end

#### Details

used in the examples Annotation data obtained by: mart = useMart(biomart = "ensembl", dataset = "hsapiens\_gene\_ensembl") ExonPlusUtr.human.GRCh37 = getAnnotation(mart=human, feature-Type="ExonPlusUtr")

## Examples

```
data(ExonPlusUtr.human.GRCh37)
slotNames(ExonPlusUtr.human.GRCh37)
```
<span id="page-23-0"></span>

<span id="page-24-1"></span><span id="page-24-0"></span>featureAlignedDistribution

*plot distribution in given ranges*

#### Description

plot distribution in the given feature ranges

## Usage

```
featureAlignedDistribution(cvglists, feature.gr,
                           upstream, downstream,
                           n.tile=100, zeroAt, ...)
```
## Arguments

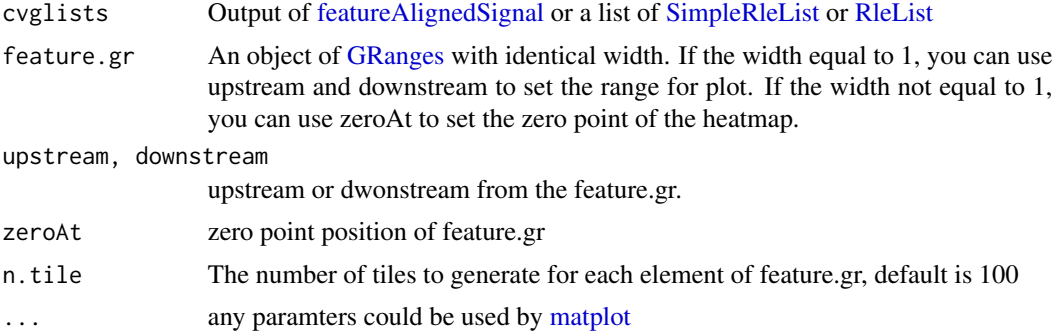

## Value

invisible matrix of the plot.

## Author(s)

Jianhong Ou

## See Also

See Also as [featureAlignedSignal,](#page-26-1) [featureAlignedHeatmap](#page-25-1)

## Examples

```
cvglists <- list(A=RleList(chr1=Rle(sample.int(5000, 100),
                                    sample.int(300, 100))),
                B=RleList(chr1=Rle(sample.int(5000, 100),
                                    sample.int(300, 100))))
feature.gr <- GRanges("chr1", IRanges(seq(1, 4900, 100), width=100))
featureAlignedDistribution(cvglists, feature.gr, zeroAt=50, type="l")
```
<span id="page-25-1"></span><span id="page-25-0"></span>featureAlignedHeatmap *Heatmap representing signals in given ranges*

## Description

plot heatmap in the given feature ranges

## Usage

```
featureAlignedHeatmap(cvglists, feature.gr, upstream, downstream,
             zeroAt, n.tile=100,
             annoMcols=c(), sortBy=names(cvglists)[1],
             color=colorRampPalette(c("yellow", "red"))(50),
             lower.extreme, upper.extreme,
             margin=c(0.1, 0.01, 0.15, 0.1), gap=0.01,
             newpage=TRUE, gp=gpar(fontsize=10),
             ...)
```
## Arguments

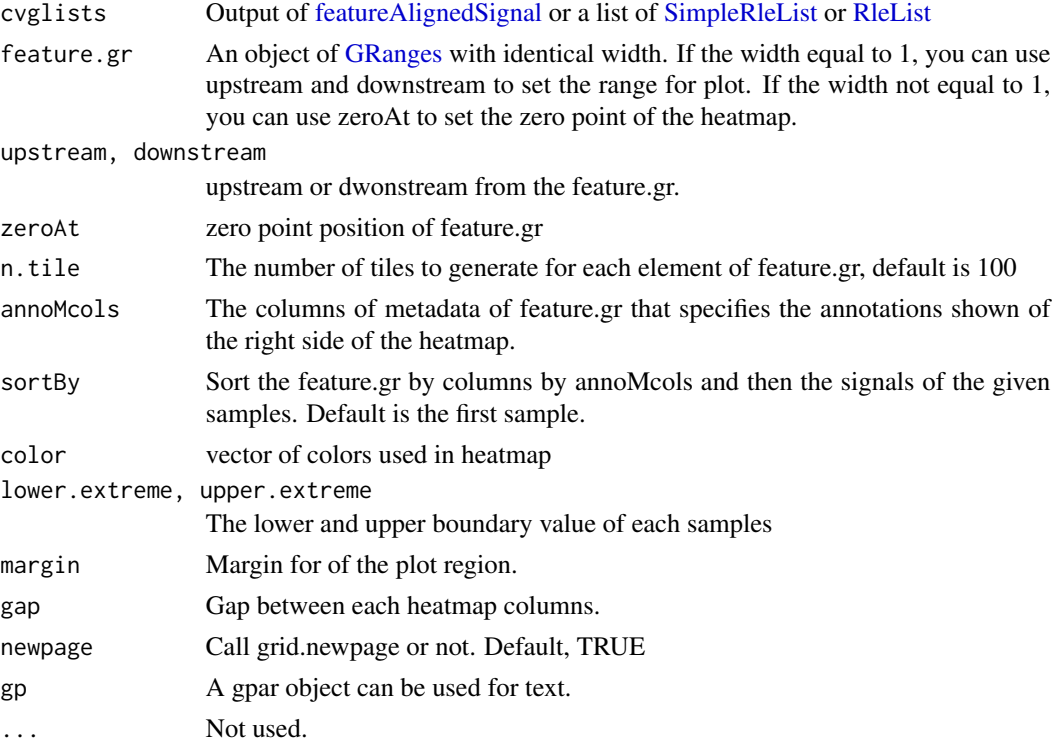

## Value

invisible [gList](#page-0-0) object.

## <span id="page-26-0"></span>featureAlignedSignal 27

## Author(s)

Jianhong Ou

## See Also

See Also as [featureAlignedSignal,](#page-26-1) [featureAlignedDistribution](#page-24-1)

## Examples

```
cvglists <- list(A=RleList(chr1=Rle(sample.int(5000, 100),
                                    sample.int(300, 100))),
                 B=RleList(chr1=Rle(sample.int(5000, 100),
                                    sample.int(300, 100))))
feature.gr <- GRanges("chr1", IRanges(seq(1, 4900, 100), width=100))
feature.gr$anno <- rep(c("type1", "type2"), c(25, 24))
featureAlignedHeatmap(cvglists, feature.gr, zeroAt=50, annoMcols="anno")
```
<span id="page-26-1"></span>featureAlignedSignal *extract signals in given ranges*

## Description

extract signals in the given feature ranges

## Usage

```
featureAlignedSignal(cvglists, feature.gr,
                     upstream, downstream,
                     n.tile=100, ...)
```
### Arguments

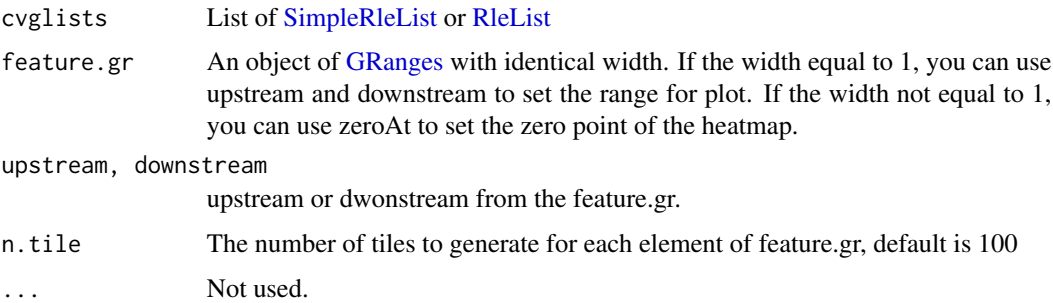

## Value

A list of matrix. In each matrix, each row record the signals for corresponding feature.

#### Author(s)

Jianhong Ou

## See Also

See Also as [featureAlignedHeatmap,](#page-25-1) [featureAlignedDistribution](#page-24-1)

## Examples

```
cvglists <- list(A=RleList(chr1=Rle(sample.int(5000, 100),
                                    sample.int(300, 100))),
                 B=RleList(chr1=Rle(sample.int(5000, 100),
                                    sample.int(300, 100))))
feature.gr <- GRanges("chr1", IRanges(seq(1, 4900, 100), width=100))
featureAlignedSignal(cvglists, feature.gr, zeroAt=50, type="l")
```
<span id="page-27-1"></span>findOverlappingPeaks *Find the overlapping peaks for two peak ranges.*

## Description

Find the overlapping peaks for two input peak ranges.

This function is to keep the backward compatibility with previous versions for RangedData object.

The new function findOverlapsOfPeaks is recommended.

Convert RangedData to GRanges with toGRanges function.

#### Usage

```
findOverlappingPeaks(Peaks1, Peaks2, maxgap = 0L,
   minoverlap=1L, multiple = c(TRUE, FALSE),
   NameOfPeaks1 = "TF1", NameOfPeaks2 = "TF2",
   select=c("all", "first","last","arbitrary"), annotate = 0,
    ignore.strand=TRUE,
   connectedPeaks=c("min", "merge"), ...)
```
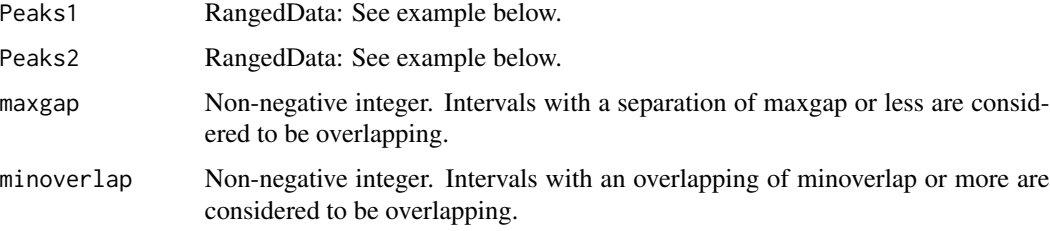

<span id="page-27-0"></span>

<span id="page-28-0"></span>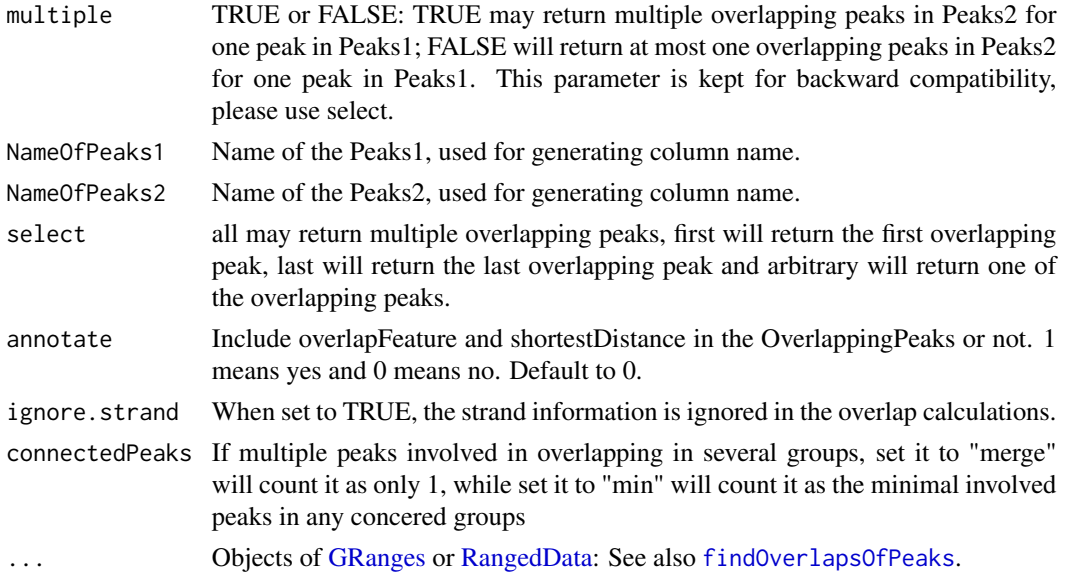

## Details

Efficiently perform overlap queries with an interval tree implemented in IRanges.

#### Value

OverlappingPeaks

a data frame consists of input peaks information with added information: overlapFeature (upstream: peak1 resides upstream of the peak2; downstream: peak1 resides downstream of the peak2; inside: peak1 resides inside the peak2 entirely; overlapStart: peak1 overlaps with the start of the peak2; overlapEnd: peak1 overlaps with the end of the peak2; includeFeature: peak1 include the peak2 entirely) and shortestDistance (shortest distance between the overlapping peaks)

MergedPeaks RangedData contains merged overlapping peaks

#### Author(s)

Lihua Julie Zhu

## References

1.Interval tree algorithm from: Cormen, Thomas H.; Leiserson, Charles E.; Rivest, Ronald L.; Stein, Clifford. Introduction to Algorithms, second edition, MIT Press and McGraw-Hill. ISBN 0-262-53196-8

2.Zhu L.J. et al. (2010) ChIPpeakAnno: a Bioconductor package to annotate ChIP-seq and ChIPchip data. BMC Bioinformatics 2010, 11:237 doi:10.1186/1471-2105-11-237

3. Zhu L (2013). Integrative analysis of ChIP-chip and ChIP-seq dataset. In Lee T and Luk ACS (eds.), Tilling Arrays, volume 1067, chapter 4, pp. -19. Humana Press. http://dx.doi.org/10.1007/978- 1-62703-607-8\_8

## See Also

findOverlapsOfPeaks, annotatePeakInBatch, makeVennDiagram

#### Examples

```
if (interactive())
{
peaks1 =
    RangedData(IRanges(start=c(1543200,1557200,1563000,1569800,167889600),
                       end=c(1555199,1560599,1565199,1573799,167893599),
                       names=c("p1","p2","p3","p4","p5")),
               strand=as.integer(1),space=c(6,6,6,6,5))
peaks2 =
    RangedData(IRanges(start=c(1549800,1554400,1565000,1569400,167888600),
                       end=c(1550599,1560799,1565399,1571199,167888999),
                       names=c("f1","f2","f3","f4","f5")),
               strand=as.integer(1),space=c(6,6,6,6,5))
t1 =findOverlappingPeaks(peaks1, peaks2, maxgap=1000,
      NameOfPeaks1="TF1", NameOfPeaks2="TF2", select="all", annotate=1)
r = t1$OverlappingPeaks
pie(table(r$overlapFeature))
as.data.frame(t1$MergedPeaks)
}
```
<span id="page-29-1"></span>findOverlapsOfPeaks *Find the overlapped peaks among two or more set of peaks.*

#### Description

Find the overlapping peaks for two or more (less than five) set of peak ranges.

#### Usage

```
findOverlapsOfPeaks(..., maxgap=0L, minoverlap=1L,
                ignore.strand=TRUE, connectedPeaks=c("min", "merge", "keepAll"))
```
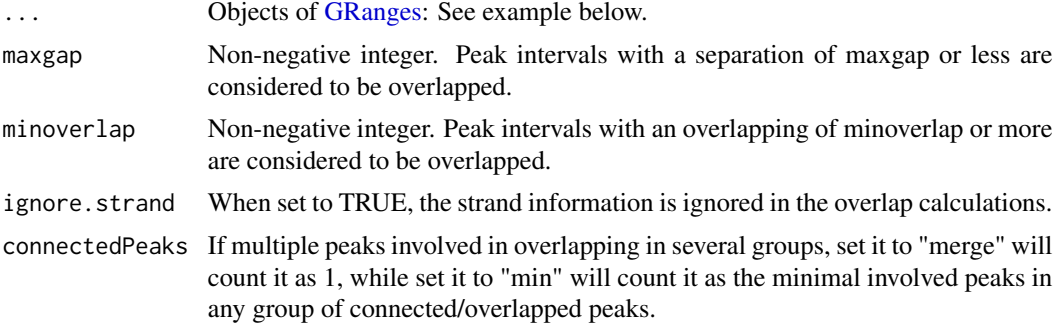

<span id="page-29-0"></span>

## <span id="page-30-0"></span>Details

Efficiently perform overlap queries with an interval tree implemented with GRanges.

#### Value

return value is An object of overlappingPeaks.

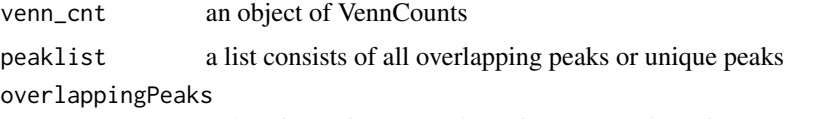

a list of data frame consists of the annotation of all the overlapped peaks

## Author(s)

Jianhong Ou

#### References

1.Interval tree algorithm from: Cormen, Thomas H.; Leiserson, Charles E.; Rivest, Ronald L.; Stein, Clifford. Introduction to Algorithms, second edition, MIT Press and McGraw-Hill. ISBN 0-262-53196-8

2.Zhu L.J. et al. (2010) ChIPpeakAnno: a Bioconductor package to annotate ChIP-seq and ChIPchip data. BMC Bioinformatics 2010, 11:237doi:10.1186/1471-2105-11-237

3. Zhu L (2013). "Integrative analysis of ChIP-chip and ChIP-seq dataset." In Lee T and Luk ACS (eds.), Tilling Arrays, volume 1067, chapter 4, pp. -19. Humana Press. http://dx.doi.org/10.1007/978- 1-62703-607-8\_8, http://link.springer.com/protocol/10.1007%2F978-1-62703-607-8\_8

## See Also

[annotatePeakInBatch,](#page-8-1) [makeVennDiagram,](#page-41-1) [getVennCounts,](#page-38-1) [findOverlappingPeaks](#page-27-1)

#### Examples

```
peaks1 <- GRanges(seqnames=c(6,6,6,6,5),
                 IRanges(start=c(1543200,1557200,1563000,1569800,167889600),
                         end=c(1555199,1560599,1565199,1573799,167893599),
                         names=c("p1","p2","p3","p4","p5")),
                 strand="+")
peaks2 <- GRanges(seqnames=c(6,6,6,6,5),
                  IRanges(start=c(1549800,1554400,1565000,1569400,167888600),
                          end=c(1550599,1560799,1565399,1571199,167888999),
                          names=c("f1","f2","f3","f4","f5")),
                  strand="+")
t1 <- findOverlapsOfPeaks(peaks1, peaks2, maxgap=1000)
makeVennDiagram(t1)
t1$venn_cnt
t1$peaklist
```
<span id="page-31-0"></span>

## Description

Obtain Venn Counts for two peak ranges using chromosome ranges or feature field, internal function for makeVennDigram

## Usage

```
findVennCounts(Peaks, NameOfPeaks, maxgap = 0L, minoverlap = 1L,
               totalTest, useFeature=FALSE)
```
## Arguments

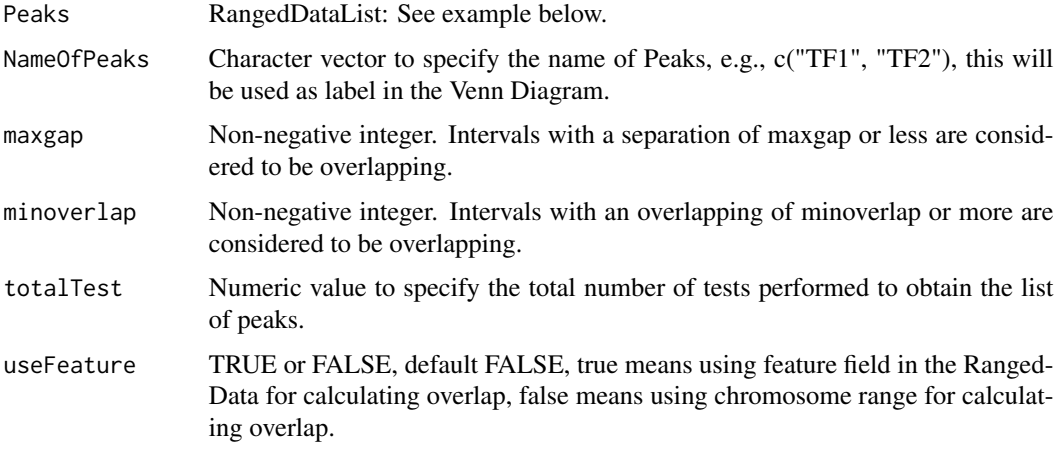

## Value

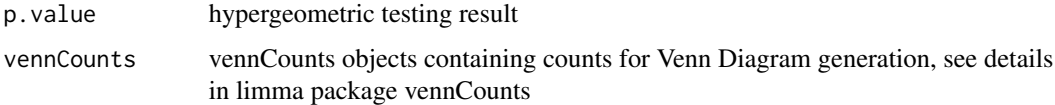

## Author(s)

Lihua Julie Zhu

#### See Also

makeVennDiagram

<span id="page-32-0"></span>getAllPeakSequence *Obtain genomic sequences around the peaks*

#### Description

Obtain genomic sequences around the peaks leveraging the BSgenome and biomaRt package

## Usage

```
getAllPeakSequence(myPeakList, upstream = 200L, downstream = upstream,
                   genome, AnnotationData)
```
#### Arguments

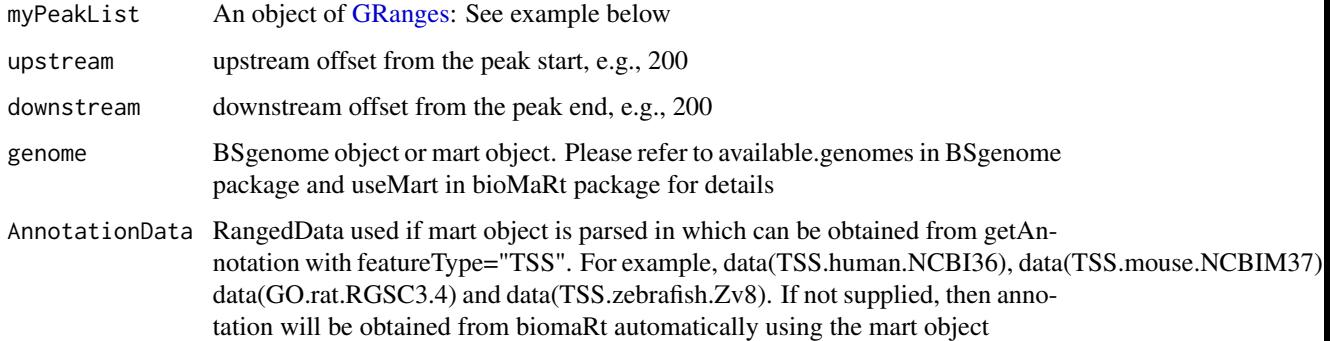

#### Value

[GRanges](#page-0-0) with slot start holding the start position of the peak, slot end holding the end position of the peak, slot rownames holding the id of the peak and slot seqnames holding the chromosome where the peak is located. In addition, the following variables are included:

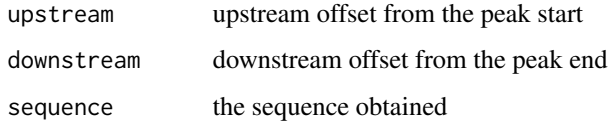

#### Author(s)

Lihua Julie Zhu, Jianhong Ou

## References

Durinck S. et al. (2005) BioMart and Bioconductor: a powerful link between biological biomarts and microarray data analysis. Bioinformatics, 21, 3439-3440.

## Examples

```
#### use Annotation data from BSgenome
peaks <- GRanges(seqnames=c("NC_008253", "NC_010468"),
                 IRanges(start=c(100, 500), end=c(300, 600),
                         names=c("peak1", "peak2")))
library(BSgenome.Ecoli.NCBI.20080805)
seq <- getAllPeakSequence(peaks, upstream=20, downstream=20, genome=Ecoli)
write2FASTA(seq, file="test.fa")
```
<span id="page-33-1"></span>getAnnotation *Obtain the TSS, exon or miRNA annotation for the specified species*

#### Description

Obtain the TSS, exon or miRNA annotation for the specified species using the biomaRt package

#### Usage

```
getAnnotation(mart,
              featureType=c("TSS","miRNA", "Exon", "5utr", "3utr",
                            "ExonPlusUtr", "transcript"))
```
#### Arguments

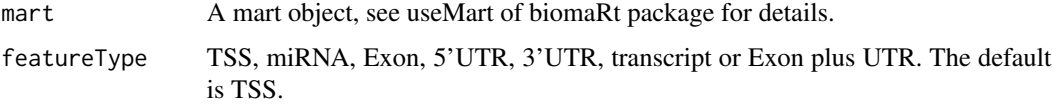

#### Value

[GRanges](#page-0-0) or [RangedData](#page-0-0) with slot start holding the start position of the feature, slot end holding the end position of the feature, slot names holding the id of the feature, slot space holding the chromosome location where the feature is located. In addition, the following variables are included.

```
strand 1 for positive strand and -1 for negative strand where the feature is located
description description of the feeature such as gene
```
## Note

For featureType of TSS, start is the transcription start site if strand is 1 (plus strand), otherwise, end is the transcription start site

## Author(s)

Lihua Julie Zhu, Jianhong Ou

<span id="page-33-0"></span>

## <span id="page-34-0"></span>getEnrichedGO 35

## References

Durinck S. et al. (2005) BioMart and Bioconductor: a powerful link between biological biomarts and microarray data analysis. Bioinformatics, 21, 3439-3440.

#### Examples

```
if (interactive())
{
  mart <- useMart(biomart="ensembl", dataset="hsapiens_gene_ensembl")
  Annotation <- getAnnotation(mart, featureType="TSS")
}
```
getEnrichedGO *Obtain enriched gene ontology (GO) terms that near the peaks*

## Description

Obtain enriched gene ontology (GO) terms based on the features near the enriched peaks using GO.db package and GO gene mapping package such as org.Hs.db.eg to obtain the GO annotation and using hypergeometric test (phyper) and multtest package for adjusting p-values

## Usage

```
getEnrichedGO(annotatedPeak, orgAnn, feature_id_type="ensembl_gene_id",
maxP=0.01, multiAdj=FALSE, minGOterm=10, multiAdjMethod="", condense=FALSE)
```
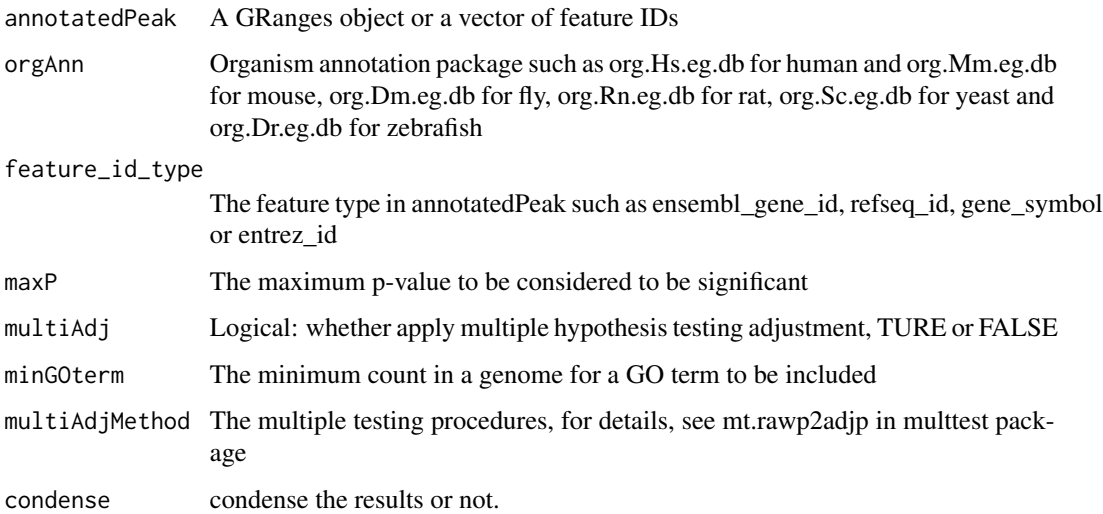

## Value

A list with 3 elements

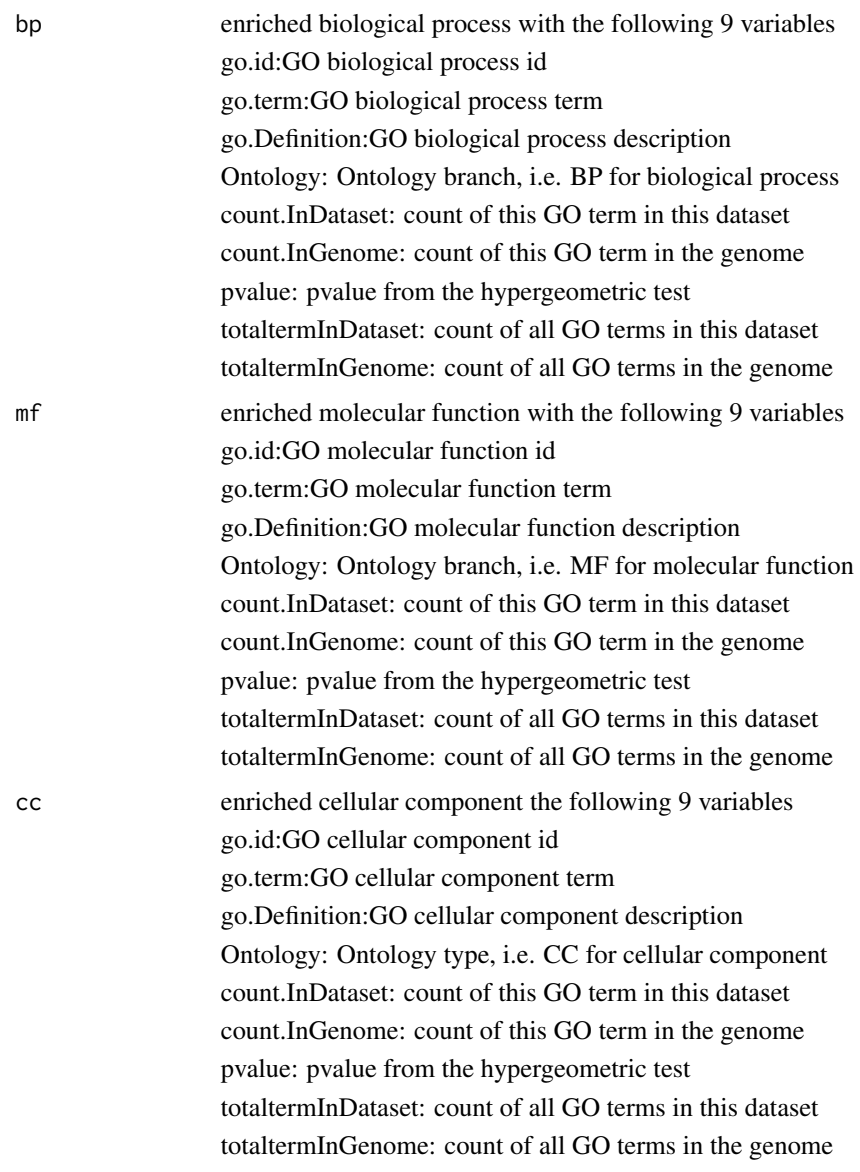

## Author(s)

Lihua Julie Zhu

## References

Johnson, N. L., Kotz, S., and Kemp, A. W. (1992) Univariate Discrete Distributions, Second Edition. New York: Wiley

## <span id="page-36-0"></span>getEnrichedPATH 37

## See Also

phyper, hyperGtest

#### Examples

```
data(enrichedGO)
enrichedGO$mf[1:10,]
enrichedGO$bp[1:10,]
enrichedGO$cc
if (interactive()) {
   data(annotatedPeak)
   library(org.Hs.eg.db)
   enriched.GO = getEnrichedGO(annotatedPeak[1:6,],
                               orgAnn="org.Hs.eg.db",
                               maxP=0.01,
                               multiAdj=FALSE,
                               minGOterm=10,
                               multiAdjMethod="")
   dim(enriched.GO$mf)
   colnames(enriched.GO$mf)
   dim(enriched.GO$bp)
   enriched.GO$cc
```
getEnrichedPATH *Obtain enriched PATH that near the peaks*

## Description

}

Obtain enriched PATH that are near the peaks using path package such as reactome.db and path mapping package such as org.Hs.db.eg to obtain the path annotation and using hypergeometric test (phyper) and multtest package for adjusting p-values

## Usage

```
getEnrichedPATH(annotatedPeak, orgAnn, pathAnn,
                feature_id_type="ensembl_gene_id",
                maxP=0.01, minPATHterm=10, multiAdjMethod=NULL)
```
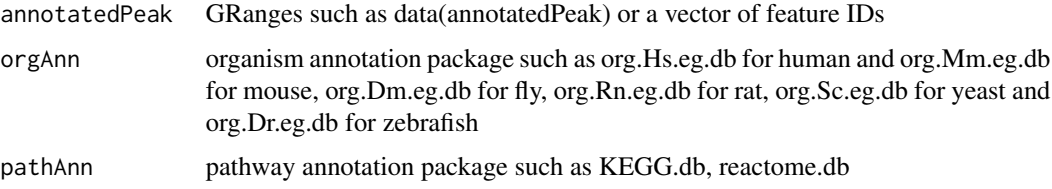

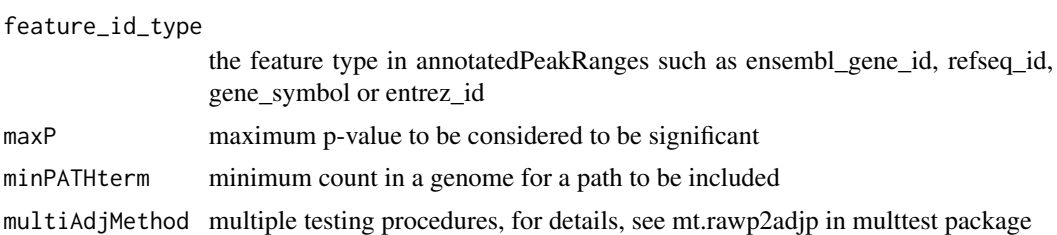

## Value

A dataframe of enriched path with the following variables.

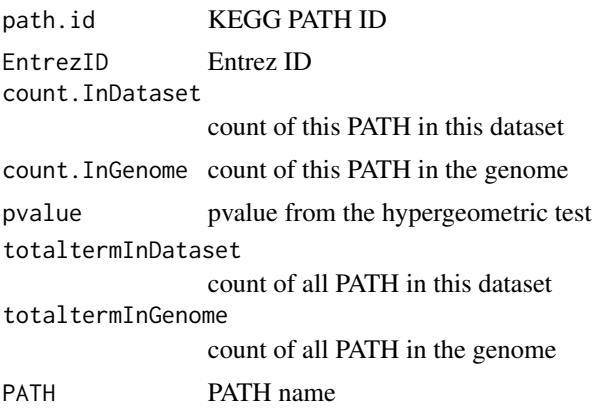

## Author(s)

Jianhong Ou

## References

Johnson, N. L., Kotz, S., and Kemp, A. W. (1992) Univariate Discrete Distributions, Second Edition. New York: Wiley

## See Also

phyper, hyperGtest

## Examples

```
if (interactive()) {
data(annotatedPeak)
library(org.Hs.eg.db)
library(reactome.db)
enriched.PATH = getEnrichedPATH(annotatedPeak, orgAnn="org.Hs.eg.db",
                 pathAnn="reactome.db", maxP=0.01,
                 minPATHterm=10, multiAdjMethod=NULL)
head(enriched.PATH)
}
```
<span id="page-38-1"></span><span id="page-38-0"></span>

## Description

Obtain Venn Counts for peak ranges using chromosome ranges or feature field, internal function for makeVennDigram

## Usage

```
getVennCounts(..., maxgap = 0L, minoverlap=1L,
   by=c("region", "feature", "base"),
    ignore.strand=TRUE, connectedPeaks=c("min", "merge", "keepAll"))
```
## Arguments

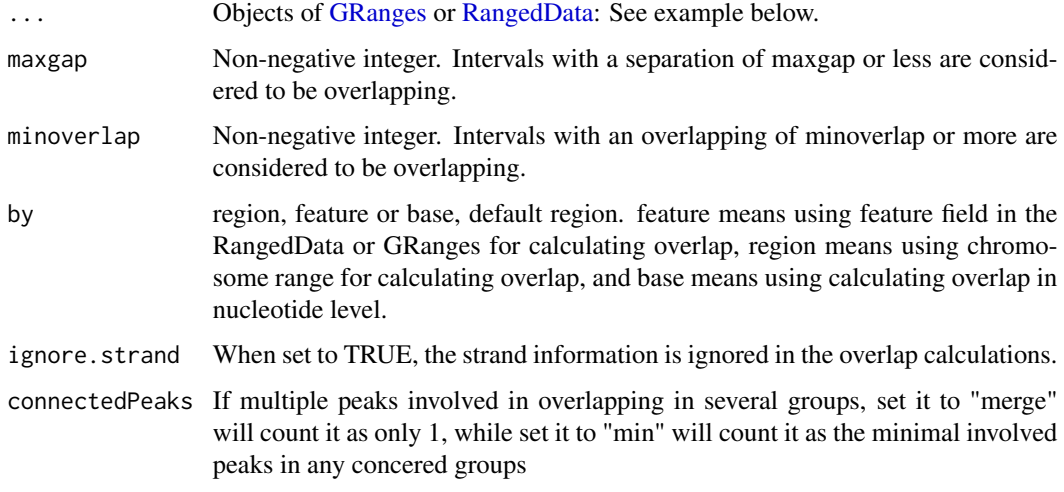

## Value

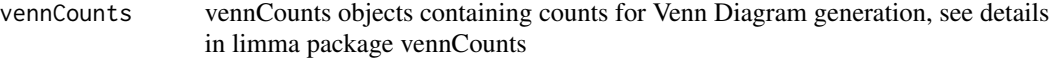

## Author(s)

Jianhong Ou

## See Also

[makeVennDiagram,](#page-41-1) [findOverlappingPeaks](#page-27-1)

## Examples

```
if(interactive()){
peaks1 = RangedData(IRanges(start = c(967654, 2010897, 2496704),
                            end = c(967754, 2010997, 2496804),
                            names = c("Site1", "Site2", "Site3")),
                   space = c("1", "2", "3"),
                   strand=as.integer(1),
                   feature=c("a","b", "c"))
 peaks2 =
     RangedData(IRanges(start=c(967659, 2010898, 2496700, 3075866, 3123260),
                         end=c(967869, 2011108, 2496920, 3076166, 3123470),
                         names = c("t1", "t2", "t3", "t4", "t5")),
                    space = c("1", "2", "3", "1", "2"),strand = c(1, 1, -1, -1, 1),
                    feature=c("a","c","d","e", "a"))
    getVennCounts(peaks1,peaks2, maxgap=0)
    getVennCounts(peaks1,peaks2, maxgap=0, by="feature")
   getVennCounts(peaks1, peaks2, maxgap=0, by="base")
}
```
GFF2RangedData *Convert GFF format to RangedData*

#### Description

Convert GFF format to RangedData. This function will be depreciated. Use function toGRanges instead.

#### Usage

```
GFF2RangedData(data.GFF,header=FALSE, ...)
```
#### Arguments

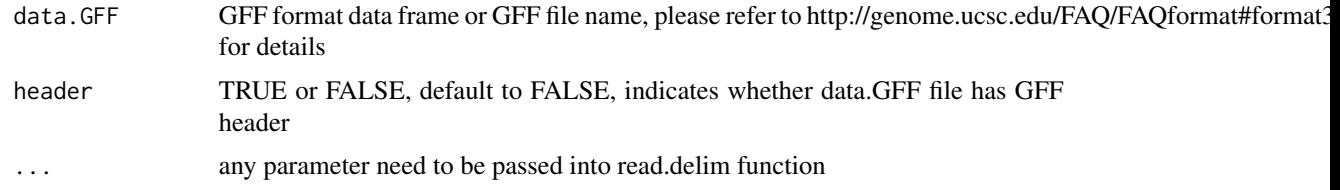

## Value

RangedData with slot start holding the start position of the feature, slot end holding the end position of the feature, slot names holding the id of the feature, slot space holding the chromosome location where the feature is located. In addition, the following variables are included.

strand 1 for positive strand and -1 for negative strand where the feature is located.

<span id="page-39-0"></span>

## <span id="page-40-0"></span>HOT.spots 41

## Note

For converting the peakList in GFF format to RangedData before calling annotatePeakInBatch function

## Author(s)

Lihua Julie Zhu

### Examples

```
test.GFF = data.frame(cbind(seqname = c("chr1", "chr2"),
source=rep("Macs", 2),
feature=rep("peak", 2),
start=c("100", "1000"),
end=c("200", "1100"),
score=c(60, 26),
strand=c(1, -1),frame=c(".", 2),
group=c("peak1", "peak2")))
test.rangedData = GFF2RangedData(test.GFF)
```
HOT.spots *High Occupancy of Transcription Related Factors regions*

## Description

High Occupancy of Transcription Related Factors regions of human (hg19)

#### Usage

data("HOT.spots")

## Format

An object of GRangesList

## Details

How to generated the data: temp <- tempfile() url <- "http://metatracks.encodenets.gersteinlab.org" download.file(file.path(url, "HOT\_All\_merged.tar.gz"), temp) temp2 <- tempfile() download.file(file.path(url, "HOT\_intergenic\_All\_merged.tar.gz"), temp2) untar(temp, exdir=dirname(temp)) untar(temp2, exdir=dirname(temp))

f <- dir(dirname(temp), "bed\$") HOT.spots <- sapply(file.path(dirname(temp), f), toGRanges, format="BED") names(HOT.spots) <- gsub("\_merged.bed", "", f) HOT.spots <- sapply(HOT.spots, unname) HOT.spots <- GRangesList(HOT.spots) save(list="HOT.spots", file="data/HOT.spots.rda", compress="xz", compression\_level=9)

#### Source

http://metatracks.encodenets.gersteinlab.org/

#### References

Yip KY, Cheng C, Bhardwaj N, Brown JB, Leng J, Kundaje A, Rozowsky J, Birney E, Bickel P, Snyder M, Gerstein M. Classification of human genomic regions based on experimentally determined binding sites of more than 100 transcription-related factors. Genome Biol. 2012 Sep 26;13(9):R48. doi: 10.1186/gb-2012-13-9-r48. PubMed PMID: 22950945; PubMed Central PM-CID: PMC3491392.

## Examples

data(HOT.spots) elementLengths(HOT.spots)

<span id="page-41-1"></span>makeVennDiagram *Make Venn Diagram from a list of peaks*

## Description

Make Venn Diagram from two or more peak ranges, Also calculate p-value to determine whether those peaks overlap significantly.

## Usage

```
makeVennDiagram(Peaks, NameOfPeaks, maxgap = 0L, minoverlap = 1L,
                 totalTest, by = c("region", "feature", "base"),
                 ignore.strand = TRUE, connectedPeaks = c("min",
                 "merge", "keepAll"), method = c("hyperG",
                 "permutation"), TxDb, ...)
```
<span id="page-41-0"></span>

## <span id="page-42-0"></span>Arguments

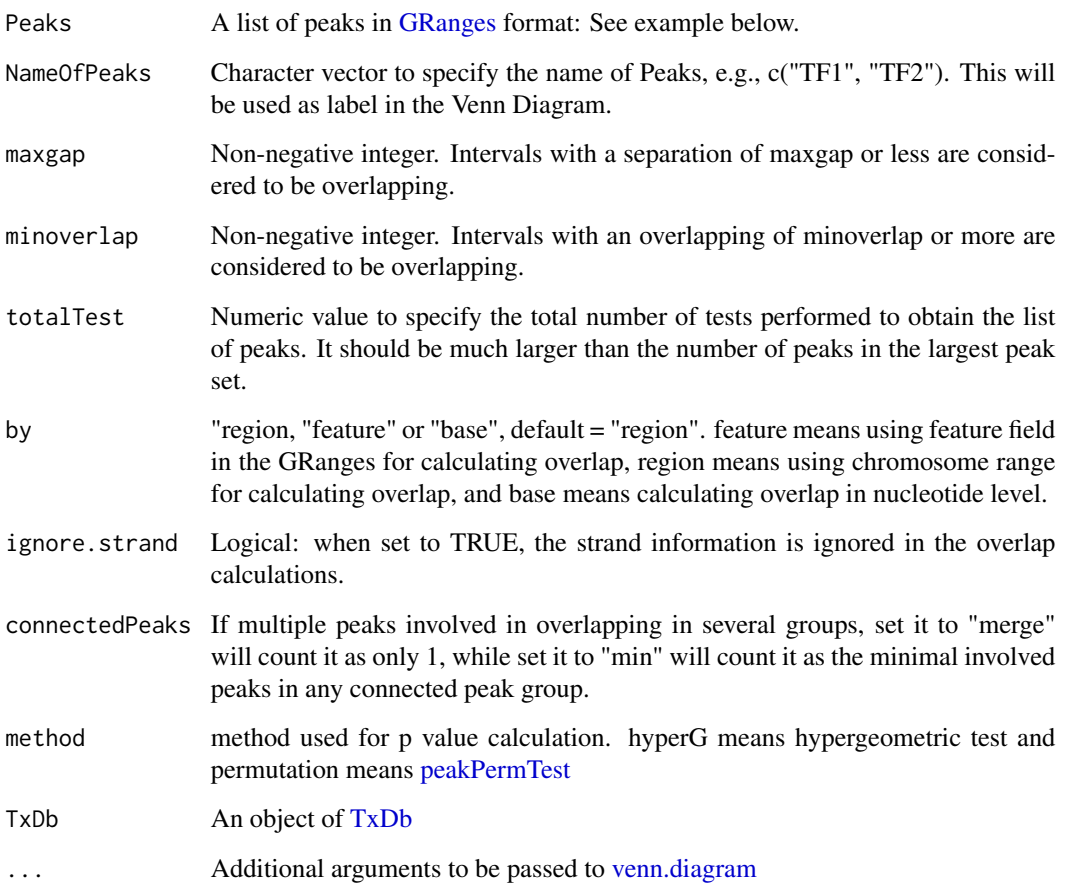

## Details

For customized graph options, please see venn.diagram in VennDiagram package.

## Value

In addition to a Venn Diagram produced, a p.value is calculated by hypergeometric test to determine whether the peaks or features are overlapped significantly.

## Author(s)

Lihua Julie Zhu, Jianhong Ou

## See Also

[findOverlapsOfPeaks,](#page-29-1) [venn.diagram,](#page-0-0) [peakPermTest](#page-45-1)

#### Examples

```
if (interactive()){
    peaks1 <- GRanges(seqnames=c("1", "2", "3"),
                      IRanges(start=c(967654, 2010897, 2496704),
                              end=c(967754, 2010997, 2496804),
                              names=c("Site1", "Site2", "Site3")),
                      strand="+",
                      feature=c("a","b","f"))
    peaks2 = GRanges(seqnames=c("1", "2", "3", "1", "2"),
                        IRanges(start = c(967659, 2010898,2496700,
                                          3075866,3123260),
                                end = c(967869, 2011108, 2496920,
                                        3076166, 3123470),
                                names = c("t1", "t2", "t3", "t4", "t5")),
                        strand = c("+", "+", "-", "-", "+"),
                        feature=c("a","b","c","d","a"))
    makeVennDiagram(list(peaks1, peaks2), NameOfPeaks=c("TF1", "TF2"),
                    totalTest=100,scaled=FALSE, euler.d=FALSE)
    makeVennDiagram(list(peaks1, peaks2), NameOfPeaks=c("TF1", "TF2"),
                    totalTest=100)
    ###### 4-way diagram using annotated feature instead of chromosome ranges
    makeVennDiagram(list(peaks1, peaks2, peaks1, peaks2),
                    NameOfPeaks=c("TF1", "TF2","TF3", "TF4"),
                    totalTest=100, by="feature",
                    main = "Venn Diagram for 4 peak lists",
                    fill=c(1,2,3,4)
```
mergePlusMinusPeaks *Merge peaks from plus strand and minus strand*

#### Description

}

Merge peaks from plus strand and minus strand within certain distance apart, and output merged peaks as bed format.

#### Usage

```
mergePlusMinusPeaks(peaks.file,
   columns=c("name", "chromosome", "start", "end", "strand",
             "count", "count", "count", "count"),
   sep = " \tt \tt 't''., header = TRUE, distance.threshold = 100,
   plus.strand.start.gt.minus.strand.end = TRUE, output.bedfile)
```
<span id="page-43-0"></span>

## Arguments

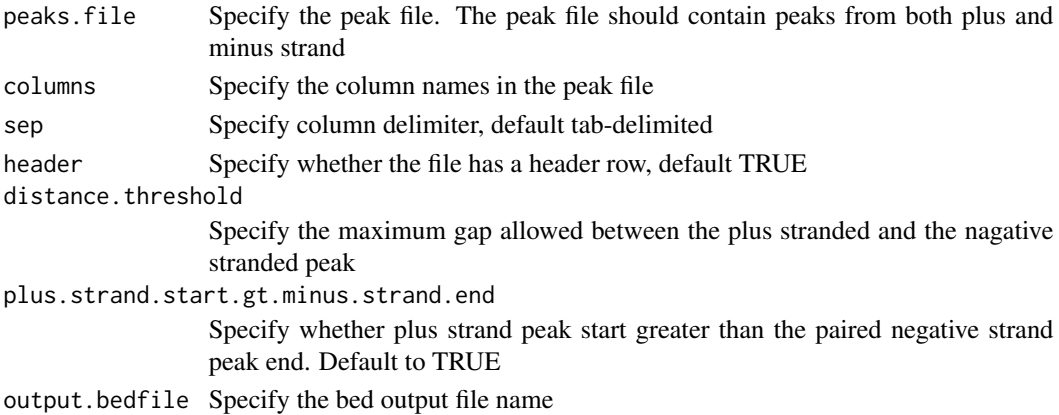

#### Value

output the merged peaks in bed file and a data frame of the bed format

#### Author(s)

Lihua Julie Zhu

#### References

Zhu L.J. et al. (2010) ChIPpeakAnno: a Bioconductor package to annotate ChIP-seq and ChIP-chip data. BMC Bioinformatics 2010, 11:237doi:10.1186/1471-2105-11-237

## See Also

annotatePeakInBatch, findOverlappingPeaks, makeVennDiagram

## Examples

```
if (interactive())
{
    data(myPeakList)
    data(TSS.human.NCBI36)
    library(matrixStats)
        peaks <- system.file("extdata", "guide-seq-peaks.txt",
                              package = "ChIPpeakAnno")
        merged.bed <- mergePlusMinusPeaks(peaks.file = peaks,
                                            columns=c("name", "chromosome",
                                                      "start", "end", "strand",
                                                      "count", "count"),
                                           sep = " \tt \verb|', header = TRUE,
                                           distance.threshold = 100,
                                 plus.strand.start.gt.minus.strand.end = TRUE,
                                           output.bedfile = "T2test100bp.bed")
```
}

<span id="page-45-0"></span>

#### Description

the putative STAT1-binding regions identified in un-stimulated cells using ChIP-seq technology (Robertson et al., 2007)

#### Usage

```
data(myPeakList)
```
#### Format

GRanges with slot rownames containing the ID of peak as character, slot start containing the start position of the peak, slot end containing the end position of the peak and seqnames containing the chromosome where the peak is located.

#### Source

Robertson G, Hirst M, Bainbridge M, Bilenky M, Zhao Y, et al. (2007) Genome-wide profiles of STAT1 DNA association using chromatin immunoprecipitation and massively parallel sequencing. Nat Methods 4:651-7

## Examples

data(myPeakList) slotNames(myPeakList)

<span id="page-45-1"></span>peakPermTest *Permutation Test for two given peak lists*

#### **Description**

Performs a permutation test to seee if there is an association between two given peak lists.

#### Usage

```
peakPermTest(peaks1, peaks2, ntimes=100,
             seed=as.integer(Sys.time()),
             mc.cores=getOption("mc.cores", 2L),
             maxgap=0L, pool,
             TxDb, bindingDistribution,
             bindingType=c("TSS", "geneEnd"),
             featureType=c("transcript", "exon"),
             seqn=NA, ...)
```
## <span id="page-46-0"></span>peakPermTest 47

## Arguments

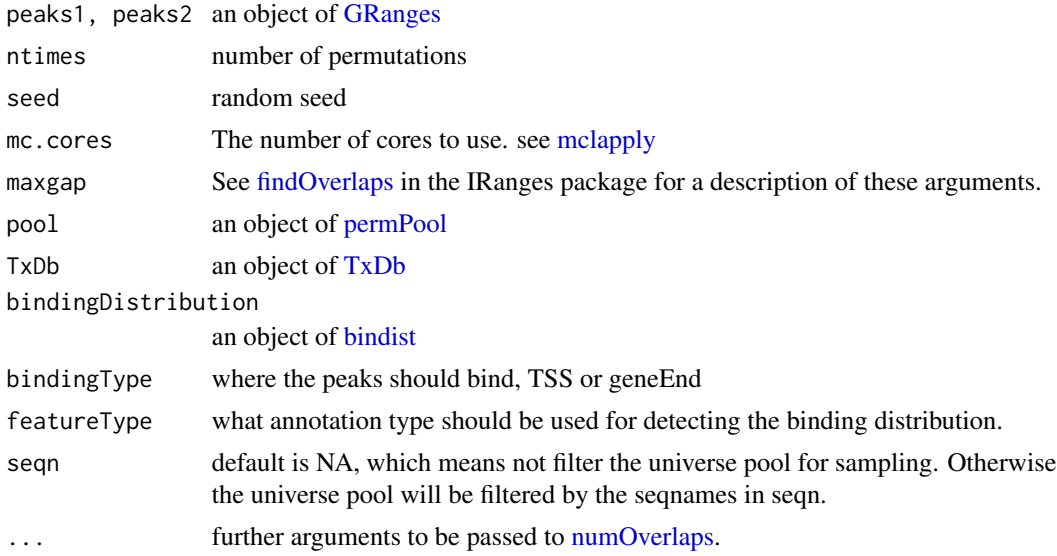

## Value

A list of class permTestResults. See [permTest](#page-0-0)

#### Author(s)

Jianhong Ou

## References

Davison, A. C. and Hinkley, D. V. (1997) Bootstrap methods and their application, Cambridge University Press, United Kingdom, 156-160

## See Also

[preparePool,](#page-53-1) [bindist](#page-15-1)

## Examples

```
path <- system.file("extdata", package="ChIPpeakAnno")
#files <- dir(path, pattern="[12]_WS170.bed", full.names=TRUE)
#peaks1 <- toGRanges(files[1], skip=5)
#peaks2 <- toGRanges(files[2], skip=5)
#peakPermTest(peaks1, peaks2, TxDb=TxDb.Celegans.UCSC.ce6.ensGene)
if(interactive()){
    peaks1 <- toGRanges(file.path(path, "MACS2_peaks.xls"),
                        format="MACS2")
    peaks2 <- toGRanges(file.path(path, "peaks.narrowPeak"),
                       format="narrowPeak")
    library(TxDb.Hsapiens.UCSC.hg19.knownGene)
    peakPermTest(peaks1, peaks2,
```
TxDb=TxDb.Hsapiens.UCSC.hg19.knownGene, min.pctA=10)

Peaks.Ste12.Replicate1

<span id="page-47-0"></span>}

*Ste12-binding sites from biological replicate 1 in yeast (see reference)*

#### Description

Ste12-binding sites from biological replicate 1 in yeast (see reference)

## Usage

data(Peaks.Ste12.Replicate1)

## Format

RangedData with slot rownames containing the ID of peak as character, slot start containing the start position of the peak, slot end containing the end position of the peak and space containing the chromosome where the peak is located.

## References

Philippe Lefranois, Ghia M Euskirchen, Raymond K Auerbach, Joel Rozowsky, Theodore Gibson, Christopher M Yellman, Mark Gerstein and Michael Snyder (2009) Efficient yeast ChIP-Seq using multiplex short-read DNA sequencing BMC Genomics 10:37

## Examples

```
data(Peaks.Ste12.Replicate1)
str(Peaks.Ste12.Replicate1)
```
Peaks.Ste12.Replicate2

*Ste12-binding sites from biological replicate 2 in yeast (see reference)*

#### Description

Ste12-binding sites from biological replicate 2 in yeast (see reference)

#### Usage

data(Peaks.Ste12.Replicate2)

#### <span id="page-48-0"></span>Format

RangedData with slot rownames containing the ID of peak as character, slot start containing the start position of the peak, slot end containing the end position of the peak and space containing the chromosome where the peak is located.

## Source

http://www.biomedcentral.com/1471-2164/10/37

## References

Philippe Lefranois, Ghia M Euskirchen, Raymond K Auerbach, Joel Rozowsky, Theodore Gibson, Christopher M Yellman, Mark Gerstein and Michael Snyder (2009) Efficient yeast ChIP-Seq using multiplex short-read DNA sequencing BMC Genomics 10:37doi:10.1186/1471-2164-10-37

#### Examples

```
data(Peaks.Ste12.Replicate2)
str(Peaks.Ste12.Replicate2)
```
Peaks.Ste12.Replicate3

*Ste12-binding sites from biological replicate 3 in yeast (see reference)*

#### **Description**

Ste12-binding sites from biological replicate 3 in yeast (see reference)

## Usage

```
data(Peaks.Ste12.Replicate3)
```
#### Format

RangedData with slot rownames containing the ID of peak as character, slot start containing the start position of the peak, slot end containing the end position of the peak and space containing the chromosome where the peak is located.

#### Source

```
http://www.biomedcentral.com/1471-2164/10/37
```
## References

Philippe Lefranois, Ghia M Euskirchen, Raymond K Auerbach, Joel Rozowsky, Theodore Gibson, Christopher M Yellman, Mark Gerstein and Michael Snyder (2009) Efficient yeast ChIP-Seq using multiplex short-read DNA sequencing BMC Genomics 10:37doi:10.1186/1471-2164-10-37

## Examples

```
data(Peaks.Ste12.Replicate3)
str(Peaks.Ste12.Replicate3)
```
<span id="page-49-1"></span>peaksNearBDP *obtain the peaks near bi-directional promoters*

## Description

Obtain the peaks near bi-directional promoters. Also output percent of peaks near bi-directional promoters.

## Usage

```
peaksNearBDP(myPeakList, mart,AnnotationData, MaxDistance=5000,
             PeakLocForDistance = c("start", "middle", "end"),
             FeatureLocForDistance = c("TSS", "middle", "start",
                                        "end","geneEnd"))
```
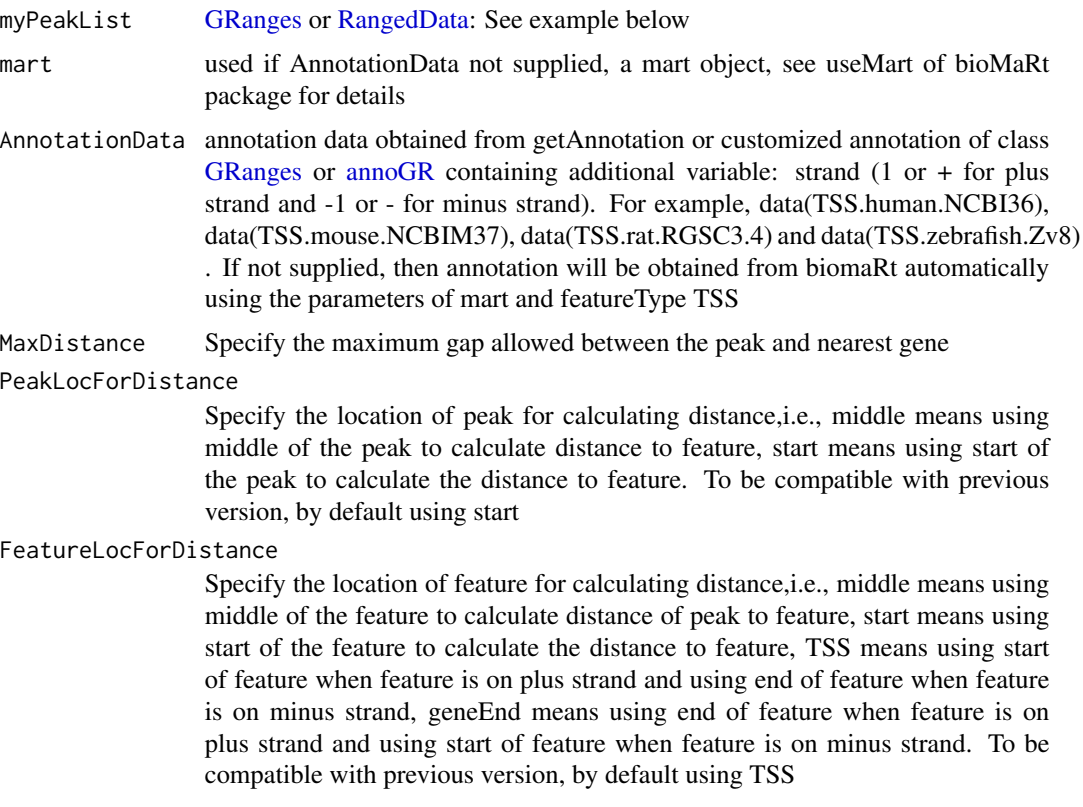

<span id="page-49-0"></span>

## Value

A list of 4

peaksWithBDP annotated Peaks containing bi-directional promoters.

RangedData with slot start holding the start position of the peak, slot end holding the end position of the peak, slot space holding the chromosome location where the peak is located, slot rownames holding the id of the peak. In addition, the following variables are included.

feature: id of the feature such as ensembl gene ID

insideFeature: upstream: peak resides upstream of the feature; downstream: peak resides downstream of the feature; inside: peak resides inside the feature; overlapStart: peak overlaps with the start of the feature; overlapEnd: peak overlaps with the end of the feature; includeFeature: peak include the feature entirely.

distancetoFeature: distance to the nearest feature such as transcription start site. By default, the distance is calculated as the distance between the start of the binding site and the TSS that is the gene start for genes located on the forward strand and the gene end for genes located on the reverse strand. The user can specify the location of peak and location of feature for calculating this

start position: start position of the feature such as gene

end\_position: end position of the feature such as the gene

strand: 1 or + for positive strand and -1 or - for negative strand where the feature is located

shortestDistance: The shortest distance from either end of peak to either end the feature

fromOverlappingOrNearest: NearestStart: indicates this PeakLocForDistance is closest to the FeatureLocForDistance

#### percentPeaksWithBDP

The percent of input peaks containing bi-directional promoters

n.peaks The total number of input peaks

n.peaksWithBDP The # of input peaks containing bi-directional promoters

#### Author(s)

Lihua Julie Zhu, Jianhong Ou

## References

Zhu L.J. et al. (2010) ChIPpeakAnno: a Bioconductor package to annotate ChIP-seq and ChIP-chip data. BMC Bioinformatics 2010, 11:237doi:10.1186/1471-2105-11-237

## See Also

annotatePeakInBatch, findOverlappingPeaks, makeVennDiagram

## Examples

```
if (interactive())
{
    data(myPeakList)
   data(TSS.human.NCBI36)
   annotatedBDP = peaksNearBDP(myPeakList[1:6,],
                                AnnotationData=TSS.human.NCBI36,
                                MaxDistance=5000,
                                PeakLocForDistance = "middle",
                                FeatureLocForDistance = "TSS")
    c(annotatedBDP$percentPeaksWithBDP, annotatedBDP$n.peaks,
     annotatedBDP$n.peaksWithBDP)
}
```
permPool-class *Class* "permPool"

## <span id="page-51-1"></span>Description

An object of class "permPool" represents the possible locations to do permutation test.

## Objects from the Class

Objects can be created by calls of the form new("permPool", grs="GRangesList", N="integer").

#### Slots

grs object of "GRangesList" The list of binding ranges

N vector of "integer", permutation number for each ranges

## Methods

\$, \$<- Get or set the slot of [permPool](#page-51-1)

## See Also

[preparePool,](#page-53-1) [peakPermTest](#page-45-1)

<span id="page-51-0"></span>

<span id="page-52-0"></span>

## Description

Draw a pie chart with percentage

## Usage

```
pie1(x, labels = names(x), edges = 200,radius = 0.8, clockwise = FALSE,
                  init.angle = if (clockwise) 90 else 0,
                  density = NULL, angle = 45,
                  col = NULL, border = NULL, lty = NULL,
                  main = NULL, percentage=TRUE, rawNumber=FALSE,
                  digits=3, cutoff=0.01,
                  legend=FALSE, legendpos="topright", legendcol=2, ...)
```
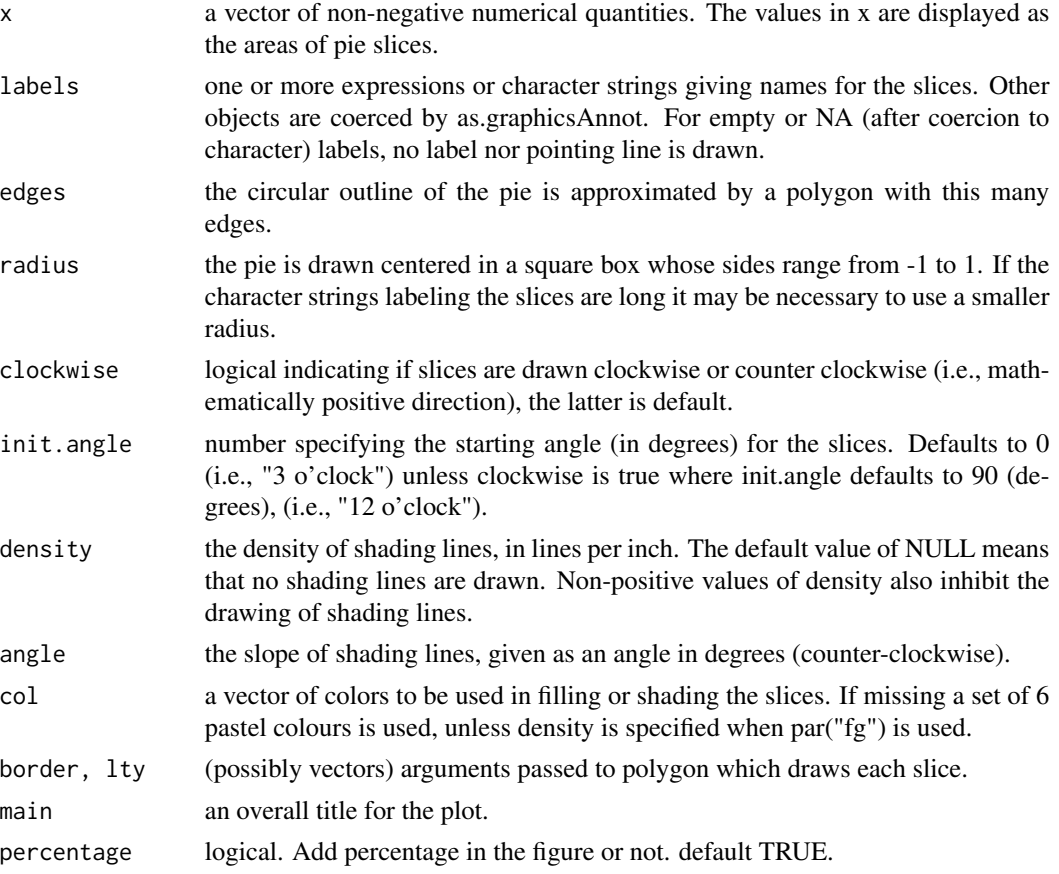

<span id="page-53-0"></span>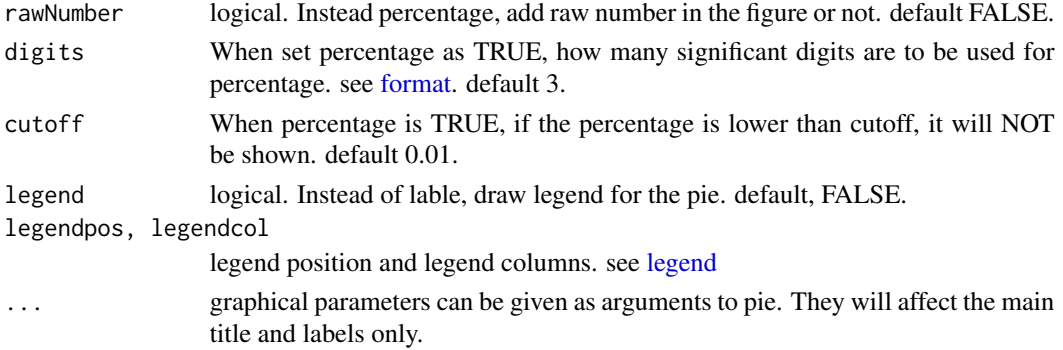

## Author(s)

Jianhong Ou

#### See Also

[pie](#page-0-0)

## Examples

pie1(1:5)

<span id="page-53-1"></span>preparePool *prepare data for permutation test*

## Description

prepare data for permutation test [peakPermTest](#page-45-1)

## Usage

```
preparePool(TxDb, template, bindingDistribution,
           bindingType = c("TSS", "geneEnd"),
            featureType = c("transcript", "exon"),
            seqn = NA)
```
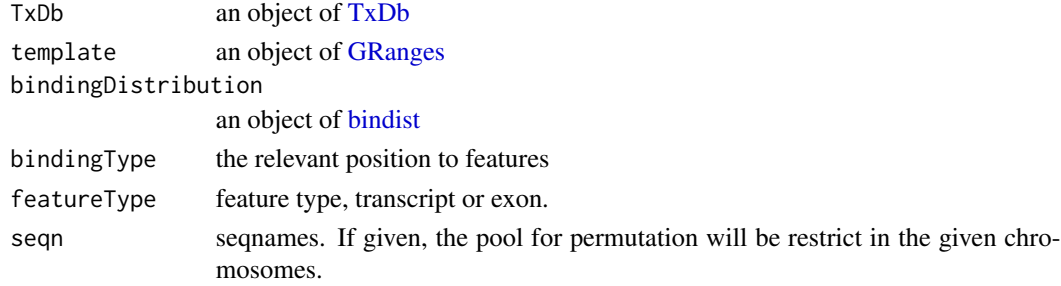

## <span id="page-54-0"></span>Value

a list with two elements, grs, a list of [GRanges.](#page-0-0) N, the numbers of elements should be drawn from in each GRanges.

## Author(s)

Jianhong Ou

## See Also

[peakPermTest,](#page-45-1) [bindist](#page-15-1)

## Examples

```
if(interactive()){
    path <- system.file("extdata", package="ChIPpeakAnno")
    peaksA <- toGRanges(file.path(path, "peaks.narrowPeak"),
                        format="narrowPeak")
    peaksB <- toGRanges(file.path(path, "MACS2_peaks.xls"), format="MACS2")
    library(TxDb.Hsapiens.UCSC.hg19.knownGene)
    ppp <- preparePool(TxDb.Hsapiens.UCSC.hg19.knownGene,
                       peaksA, bindingType="TSS",
                       featureType="transcript")
}
```
<span id="page-54-1"></span>summarizePatternInPeaks

*Output a summary of the occurrence of each pattern in the sequences.*

## Description

Output a summary of the occurrence of each pattern in the sequences.

## Usage

```
summarizePatternInPeaks(patternFilePath, format = "fasta", skip=0L,
                        BSgenomeName, peaks, outfile, append = FALSE)
```
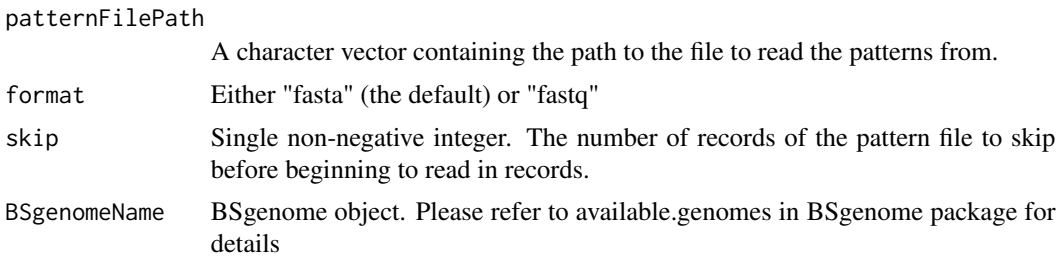

<span id="page-55-0"></span>56 toGRanges

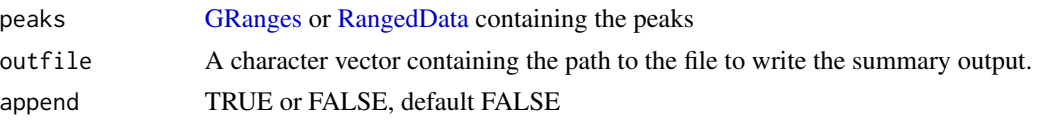

#### Value

A data frame with 3 columns as n.peaksWithPattern (number of peaks with the pattern), n.totalPeaks (total number of peaks in the input) and Pattern (the corresponding pattern).

## Author(s)

Lihua Julie Zhu

## Examples

```
peaks = RangedData(IRanges(start=c(100, 500), end=c(300, 600),
                           names=c("peak1", "peak2")),
                   space=c("NC_008253", "NC_010468"))
filepath =system.file("extdata", "examplePattern.fa",
                      package="ChIPpeakAnno")
library(BSgenome.Ecoli.NCBI.20080805)
summarizePatternInPeaks(patternFilePath=filepath, format="fasta",
                        skip=0L, BSgenomeName=Ecoli, peaks=peaks)
```
<span id="page-55-1"></span>

toGRanges *Convert dataset to GRanges*

## Description

Convert UCSC BED format and its variants, such as GFF, or any user defined dataset such as RangedDate or MACS output file to GRanges

#### Usage

```
toGRanges(data, format=c("BED", "GFF",
                         "MACS", "MACS2",
                         "narrowPeak", "broadPeak",
                         "others"),
          header=FALSE, comment.char="#", colNames=NULL, ...)
```
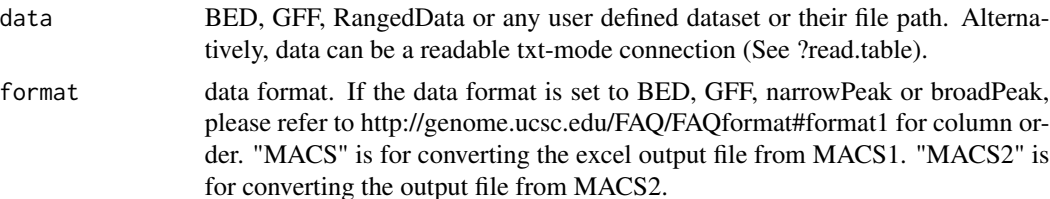

## <span id="page-56-0"></span>translatePattern 57

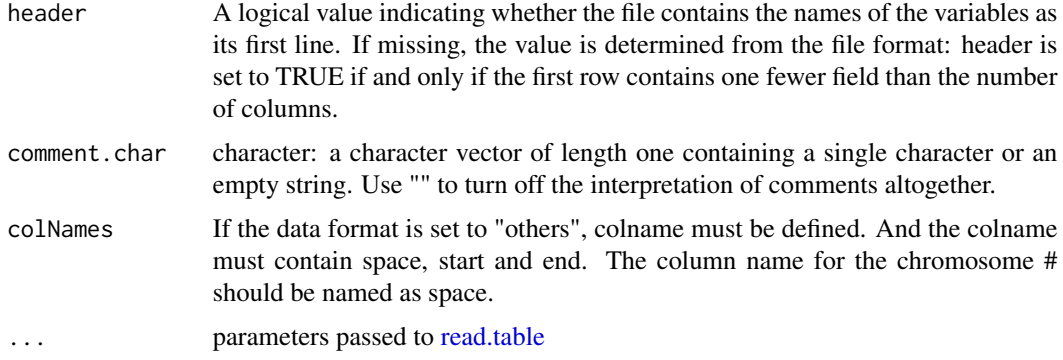

## Value

An object of [GRanges](#page-0-0)

## Author(s)

Jianhong Ou

## Examples

```
macs <- system.file("extdata", "MACS_peaks.xls", package="ChIPpeakAnno")
macsOutput <- toGRanges(macs, format="MACS")
```
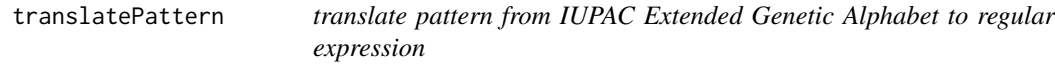

## Description

translate pattern containing the IUPAC nucleotide ambiguity codes to regular expression. For example,Y->[C|T], R-> [A|G], S-> [G|C], W-> [A|T], K-> [T|U|G], M-> [A|C], B-> [C|G|T], D- > [A|G|T], H-> [A|C|T], V-> [A|C|G] and N-> [A|C|T|G].

## Usage

```
translatePattern(pattern)
```
## Arguments

pattern a character vector with the IUPAC nucleotide ambiguity codes

## Value

a character vector with the pattern represented as regular expression

#### Author(s)

Lihua Julie Zhu

## See Also

countPatternInSeqs, summarizePatternInPeaks

### Examples

```
pattern1 = "AACCNWMK"
translatePattern(pattern1)
```
TSS.human.GRCh37 *TSS annotation for human sapiens (GRCh37) obtained from biomaRt*

## Description

TSS annotation for human sapiens (GRCh37) obtained from biomaRt

## Usage

```
data(TSS.human.GRCh37)
```
## Format

A GRanges object with slot start holding the start position of the gene, slot end holding the end position of the gene, slot names holding ensembl gene id, slot seqnames holding the chromosome location where the gene is located and slot strand holding the strinad information. In addition, the following variables are included.

description description of the gene

## Details

The dataset TSS.human.GRCh37 was obtained by:

mart = useMart(biomart = "ENSEMBL\_MART\_ENSEMBL", host="grch37.ensembl.org", path="/biomart/martservice", dataset = "hsapiens\_gene\_ensembl")

getAnnotation(mart, featureType = "TSS")

## Examples

```
data(TSS.human.GRCh37)
slotNames(TSS.human.GRCh37)
```
<span id="page-57-0"></span>

<span id="page-58-0"></span>TSS.human.GRCh38 *TSS annotation for human sapiens (GRCh38) obtained from biomaRt*

#### Description

TSS annotation for human sapiens (GRCh38) obtained from biomaRt

#### Usage

```
data(TSS.human.GRCh38)
```
## Format

A 'GRanges' [package "GenomicRanges"] object with ensembl id as names.

#### Details

used in the examples Annotation data obtained by: mart = useMart(biomart = "ensembl", dataset = "hsapiens\_gene\_ensembl") getAnnotation(mart, featureType = "TSS")

#### Examples

data(TSS.human.GRCh38) slotNames(TSS.human.GRCh38)

TSS.human.NCBI36 *TSS annotation for human sapiens (NCBI36) obtained from biomaRt*

#### Description

TSS annotation for human sapiens (NCBI36) obtained from biomaRt

#### Usage

```
data(TSS.human.NCBI36)
```
## Format

GRanges with slot start holding the start position of the gene, slot end holding the end position of the gene, slot names holding ensembl gene id, slot seqnames holding the chromosome location where the gene is located and slot strand holding the strinad information. In addition, the following variables are included.

description description of the gene

## <span id="page-59-0"></span>Details

used in the examples Annotation data obtained by:

mart = useMart(biomart = "ensembl\_mart\_47", dataset = "hsapiens\_gene\_ensembl", archive=TRUE) getAnnotation(mart, featureType = "TSS")

## Examples

```
data(TSS.human.NCBI36)
slotNames(TSS.human.NCBI36)
```
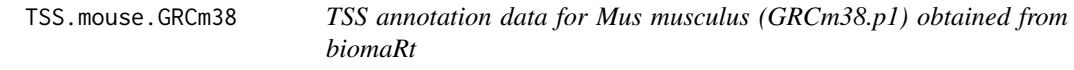

#### Description

TSS annotation data for Mus musculus (GRCm38.p1) obtained from biomaRt

#### Usage

```
data(TSS.mouse.GRCm38)
```
## Format

GRanges with slot start holding the start position of the gene, slot end holding the end position of the gene, slot names holding ensembl gene id, slot seqnames holding the chromosome location where the gene is located and slot strand holding the strinad information. In addition, the following variables are included.

description description of the gene

## Details

Annotation data obtained by:

mart = useMart(biomart = "ensembl", dataset = "mmusculus\_gene\_ensembl")

getAnnotation(mart, featureType = "TSS")

## Examples

```
data(TSS.mouse.GRCm38)
slotNames(TSS.mouse.GRCm38)
```
<span id="page-60-0"></span>TSS.mouse.NCBIM37 *TSS annotation data for mouse (NCBIM37) obtained from biomaRt*

#### Description

TSS annotation data for mouse (NCBIM37) obtained from biomaRt

#### Usage

```
data(TSS.mouse.NCBIM37)
```
#### Format

GRanges with slot start holding the start position of the gene, slot end holding the end position of the gene, slot names holding ensembl gene id, slot seqnames holding the chromosome location where the gene is located and slot strand holding the strinad information. In addition, the following variables are included.

description description of the gene

#### Details

Annotation data obtained by:

mart = useMart(biomart = "ensembl", dataset = "mmusculus\_gene\_ensembl")

```
getAnnotation(mart, featureType = "TSS")
```
#### Examples

```
data(TSS.mouse.NCBIM37)
slotNames(TSS.mouse.NCBIM37)
```
TSS.rat.RGSC3.4 *TSS annotation data for rat (RGSC3.4) obtained from biomaRt*

#### Description

TSS annotation data for rat (RGSC3.4) obtained from biomaRt

#### Usage

data(TSS.rat.RGSC3.4)

## <span id="page-61-0"></span>Format

GRanges with slot start holding the start position of the gene, slot end holding the end position of the gene, slot names holding ensembl gene id, slot seqnames holding the chromosome location where the gene is located and slot strand holding the strinad information. In addition, the following variables are included.

description description of the gene

## Details

Annotation data obtained by:

mart = useMart(biomart = "ensembl", dataset = "rnorvegicus\_gene\_ensembl")

getAnnotation(mart, featureType = "TSS")

#### Examples

```
data(TSS.rat.RGSC3.4)
slotNames(TSS.rat.RGSC3.4)
```
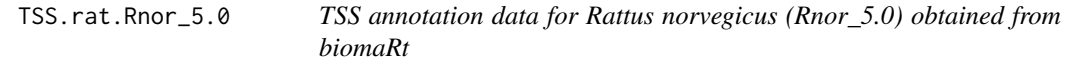

#### Description

TSS annotation data for Rattus norvegicus (Rnor\_5.0) obtained from biomaRt

## Usage

```
data(TSS.rat.Rnor_5.0)
```
#### Format

GRanges with slot start holding the start position of the gene, slot end holding the end position of the gene, slot names holding ensembl gene id, slot seqnames holding the chromosome location where the gene is located and slot strand holding the strinad information. In addition, the following variables are included.

description description of the gene

#### Details

Annotation data obtained by:

mart = useMart(biomart = "ensembl", dataset = "rnorvegicus\_gene\_ensembl")

getAnnotation(mart, featureType = "TSS")

## <span id="page-62-0"></span>TSS.zebrafish.Zv8 63

#### Examples

```
data(TSS.rat.Rnor_5.0)
slotNames(TSS.rat.Rnor_5.0)
```
TSS.zebrafish.Zv8 *TSS annotation data for zebrafish (Zv8) obtained from biomaRt*

#### Description

A GRanges object to annotate TSS for zebrafish (Zv8) obtained from biomaRt

#### Usage

```
data(TSS.zebrafish.Zv8)
```
## Format

GRanges with slot start holding the start position of the gene, slot end holding the end position of the gene, slot names holding ensembl gene id, slot seqnames holding the chromosome location where the gene is located and slot strand holding the strinad information. In addition, the following variables are included.

description description of the gene

#### Details

Annotation data obtained by: mart <- useMart(biomart="ENSEMBL\_MART\_ENSEMBL", host="may2009.archive.ensembl path="/biomart/martservice", dataset="drerio\_gene\_ensembl")

```
getAnnotation(mart, featureType = "TSS")
```
### Examples

```
data(TSS.zebrafish.Zv8)
slotNames(TSS.zebrafish.Zv8)
```
<span id="page-63-0"></span>TSS.zebrafish.Zv9 *TSS annotation for Danio rerio (Zv9) obtained from biomaRt*

## Description

TSS annotation for Danio rerio (Zv9) obtained from biomaRt

#### Usage

```
data(TSS.zebrafish.Zv9)
```
#### Format

GRanges with slot start holding the start position of the gene, slot end holding the end position of the gene, slot names holding ensembl gene id, slot seqnames holding the chromosome location where the gene is located and slot strand holding the strinad information. In addition, the following variables are included.

description description of the gene

## Details

Annotation data obtained by:

mart <- useMart(biomart="ENSEMBL\_MART\_ENSEMBL", host="mar2015.archive.ensembl.org", path="/biomart/martservice", dataset="drerio\_gene\_ensembl")

getAnnotation(mart, featureType = "TSS")

#### Examples

```
data(TSS.zebrafish.Zv9)
slotNames(TSS.zebrafish.Zv9)
```
wgEncodeTfbsV3 *transcription factor binding site clusters (V3) from ENCODE*

#### Description

possible binding pool for human (hg19) from transcription factor binding site clusters (V3) from ENCODE data and removed the HOT spots

#### Usage

```
data("wgEncodeTfbsV3")
```
## wgEncodeTfbsV3 65

## Format

An object of GRanges.

## Details

How to generate the data: temp <- tempfile() download.file(file.path("http://hgdownload.cse.ucsc.edu", "goldenPath", "hg19", "encodeDCC", "wgEncodeRegTfbsClustered", "wgEncodeRegTfbsClusteredV3.bed.gz"), temp) data <- read.delim(gzfile(temp, "r"), header=FALSE) unlink(temp) colnames(data)[1:4] <- c("seqnames", "start", "end", "TF") wgEncodeRegTfbsClusteredV3 <- GRanges(as.character(data\$seqnames), IRanges(data\$start, data\$end), TF=data\$TF) data(HOT.spots) hot <- reduce(unlist(HOT.spots)) ol <- findOverlaps(wgEncodeRegTfbsClusteredV3, hot) wgEncodeTfbsV3 <- wgEncodeRegTfbsClusteredV3[-unique(queryHits(ol))] wgEncodeTfbsV3 <- reduce(wgEncodeTfbsV3) save(list="wgEncodeTfbsV3", file="data/wgEncodeTfbsV3.rda", compress="xz", compression\_level=9)

## Source

http://hgdownload.cse.ucsc.edu/goldenPath/hg19/encodeDCC/ wgEncodeRegTfbsClustered/wgEncodeRegTfbsClusteredV3.bed.gz

#### Examples

data(wgEncodeTfbsV3) head(wgEncodeTfbsV3)

## Description

Write the sequences obtained from getAllPeakSequence to a file in fasta format leveraging write-FASTA in Biostrings package. FASTA is a simple file format for biological sequence data. A FASTA format file contains one or more sequences and there is a header line which begins with a > proceeding each sequence.

## Usage

```
write2FASTA(mySeq, file="", width=80)
```
#### Arguments

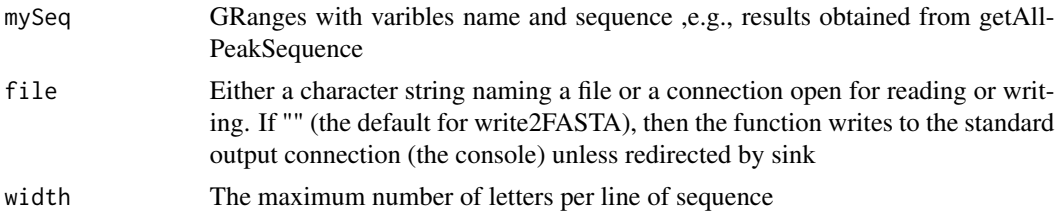

## Value

Output as FASTA file format to the naming file or the console.

## Author(s)

Lihua Julie Zhu

## Examples

```
peaksWithSequences = GRanges(seqnames=c("1", "2"),
IRanges(start=c(1000, 2000),
end=c(1010, 2010),
names=c("id1", "id2")),
sequence= c("CCCCCCCCGGGGG", "TTTTTTTAAAAAA"))
```

```
write2FASTA(peaksWithSequences, file="testseq.fasta", width=50)
```
# <span id="page-66-0"></span>**Index**

∗Topic classes annoGR-class, [7](#page-6-0) bindist-class, [16](#page-15-0) permPool-class, [52](#page-51-0) ∗Topic datasets annotatedPeak, [8](#page-7-0) enrichedGO, [23](#page-22-0) ExonPlusUtr.human.GRCh37, [24](#page-23-0) HOT.spots, [41](#page-40-0) myPeakList, [46](#page-45-0) Peaks.Ste12.Replicate1, [48](#page-47-0) Peaks.Ste12.Replicate2, [48](#page-47-0) Peaks.Ste12.Replicate3, [49](#page-48-0) TSS.human.GRCh37, [58](#page-57-0) TSS.human.GRCh38, [59](#page-58-0) TSS.human.NCBI36, [59](#page-58-0) TSS.mouse.GRCm38, [60](#page-59-0) TSS.mouse.NCBIM37, [61](#page-60-0) TSS.rat.RGSC3.4, [61](#page-60-0) TSS.rat.Rnor\_5.0, [62](#page-61-0) TSS.zebrafish.Zv8, [63](#page-62-0) TSS.zebrafish.Zv9, [64](#page-63-0) wgEncodeTfbsV3, [64](#page-63-0) ∗Topic graph makeVennDiagram, [42](#page-41-0) ∗Topic misc addAncestors, [4](#page-3-0) addGeneIDs, [5](#page-4-0) annotatePeakInBatch, [9](#page-8-0) assignChromosomeRegion, [13](#page-12-0) BED2RangedData, [15](#page-14-0) binOverFeature, [17](#page-16-0) condenseMatrixByColnames, [20](#page-19-0) convert2EntrezID, [20](#page-19-0) countPatternInSeqs, [21](#page-20-0) egOrgMap, [22](#page-21-0) featureAlignedDistribution, [25](#page-24-0) featureAlignedHeatmap, [26](#page-25-0) featureAlignedSignal, [27](#page-26-0)

findOverlappingPeaks, [28](#page-27-0) findOverlapsOfPeaks, [30](#page-29-0) findVennCounts, [32](#page-31-0) getAllPeakSequence, [33](#page-32-0) getAnnotation, [34](#page-33-0) getEnrichedGO, [35](#page-34-0) getEnrichedPATH, [37](#page-36-0) getVennCounts, [39](#page-38-0) GFF2RangedData, [40](#page-39-0) mergePlusMinusPeaks, [44](#page-43-0) peakPermTest, [46](#page-45-0) peaksNearBDP, [50](#page-49-0) pie1, [53](#page-52-0) preparePool, [54](#page-53-0) summarizePatternInPeaks, [55](#page-54-0) toGRanges, [56](#page-55-0) translatePattern, [57](#page-56-0) write2FASTA, [66](#page-65-0) ∗Topic package ChIPpeakAnno-package, [3](#page-2-0) \$,bindist-method *(*bindist-class*)*, [16](#page-15-0) \$,permPool-method *(*permPool-class*)*, [52](#page-51-0) \$<-,bindist-method *(*bindist-class*)*, [16](#page-15-0) \$<-,permPool-method *(*permPool-class*)*, [52](#page-51-0) addAncestors, [4](#page-3-0) addGeneIDs, [5,](#page-4-0) *[12](#page-11-0)* annoGR, *[10](#page-9-0)*, *[12](#page-11-0)*, *[17](#page-16-0)*, *[50](#page-49-0)* annoGR *(*annoGR-class*)*, [7](#page-6-0) annoGR,EnsDb-method *(*annoGR-class*)*, [7](#page-6-0) annoGR,GRanges-method *(*annoGR-class*)*, [7](#page-6-0) annoGR,TxDb-method *(*annoGR-class*)*, [7](#page-6-0) annoGR-class, [7](#page-6-0) annotatedPeak, [8](#page-7-0) annotatePeakInBatch, [9,](#page-8-0) *[31](#page-30-0)* AnnotationDbi, *[6](#page-5-0)*

BED2RangedData, [15](#page-14-0)

assignChromosomeRegion, [13](#page-12-0)

BED2RangedData-deprecated *(*BED2RangedData*)*, [15](#page-14-0) bindist, *[17](#page-16-0)*, *[47](#page-46-0)*, *[54,](#page-53-0) [55](#page-54-0)* bindist *(*bindist-class*)*, [16](#page-15-0) bindist-class, [16](#page-15-0) bindist-method *(*bindist-class*)*, [16](#page-15-0) binOverFeature, [17](#page-16-0)

```
ChIPpeakAnno (ChIPpeakAnno-package), 3
ChIPpeakAnno-deprecated, 18
ChIPpeakAnno-package, 3
coerce,annoGR,GRanges-method
        (annoGR-class), 7
coerce,GRanges,annoGR-method
        (annoGR-class), 7
condenseMatrixByColnames, 20
convert2EntrezID, 20
countPatternInSeqs, 21
```
Date, *[7,](#page-6-0) [8](#page-7-0)* Deprecated, *[19](#page-18-0)*

egOrgMap, [22](#page-21-0) enrichedGO, [23](#page-22-0) EnsDb, *[7,](#page-6-0) [8](#page-7-0)* ExonPlusUtr.human.GRCh37, [24](#page-23-0)

```
featureAlignedDistribution, 25, 27, 28
featureAlignedHeatmap, 25, 26, 28
featureAlignedSignal, 25–27, 27
findOverlappingPeaks, 12, 28, 31, 39
findOverlappingPeaks-deprecated
        (findOverlappingPeaks), 28
findOverlaps, 47
findOverlapsOfPeaks, 19, 29, 30, 43
findVennCounts, 32
format, 54
```

```
getAllPeakSequence, 33
getAnnotation, 12, 34
getBM, 6
getEnrichedGO, 35
getEnrichedPATH, 37
getVennCounts, 31, 39
GFF2RangedData, 40
GFF2RangedData-deprecated
        (GFF2RangedData), 40
gList, 26
GRanges, 7, 8, 10, 11, 17, 19, 25–27, 29, 30,
        33, 34, 39, 43, 47, 50, 54–57
```
HOT.spots, [41](#page-40-0) info *(*annoGR-class*)*, [7](#page-6-0) info,annoGR-method *(*annoGR-class*)*, [7](#page-6-0) legend, *[54](#page-53-0)* listAttributes(mart), *[6](#page-5-0)* listFilters(mart), *[6](#page-5-0)* makeVennDiagram, *[12](#page-11-0)*, *[31](#page-30-0)*, *[39](#page-38-0)*, [42](#page-41-0) matplot, *[25](#page-24-0)* mclapply, *[47](#page-46-0)* mergePlusMinusPeaks, [44](#page-43-0) myPeakList, [46](#page-45-0) numOverlaps, *[47](#page-46-0)* OrganismDb, *[7](#page-6-0)* peakPermTest, *[17](#page-16-0)*, *[43](#page-42-0)*, [46,](#page-45-0) *[52](#page-51-0)*, *[54,](#page-53-0) [55](#page-54-0)* Peaks.Ste12.Replicate1, [48](#page-47-0) Peaks.Ste12.Replicate2, [48](#page-47-0) Peaks.Ste12.Replicate3, [49](#page-48-0) peaksNearBDP, *[12](#page-11-0)*, [50](#page-49-0) permPool, *[47](#page-46-0)*, *[52](#page-51-0)* permPool *(*permPool-class*)*, [52](#page-51-0) permPool-class, [52](#page-51-0) permPool-method *(*permPool-class*)*, [52](#page-51-0) permTest, *[47](#page-46-0)* pie, *[54](#page-53-0)* pie1, [53](#page-52-0) preparePool, *[17](#page-16-0)*, *[47](#page-46-0)*, *[52](#page-51-0)*, [54](#page-53-0) RangedData, *[19](#page-18-0)*, *[29](#page-28-0)*, *[34](#page-33-0)*, *[39](#page-38-0)*, *[50](#page-49-0)*, *[56](#page-55-0)* read.table, *[57](#page-56-0)* RleList, *[25](#page-24-0)[–27](#page-26-0)* SimpleRleList, *[25](#page-24-0)[–27](#page-26-0)* summarizePatternInPeaks, *[12](#page-11-0)*, [55](#page-54-0) toGRanges, *[16](#page-15-0)*, *[19](#page-18-0)*, [56](#page-55-0) translatePattern, [57](#page-56-0) TSS.human.GRCh37, [58](#page-57-0) TSS.human.GRCh38, [59](#page-58-0) TSS.human.NCBI36, [59](#page-58-0) TSS.mouse.GRCm38, [60](#page-59-0) TSS.mouse.NCBIM37, [61](#page-60-0) TSS.rat.RGSC3.4, [61](#page-60-0)

TSS.rat.Rnor\_5.0, [62](#page-61-0) TSS.zebrafish.Zv8, [63](#page-62-0)

#### INDEX  $\sim$  69

TSS.zebrafish.Zv9 , [64](#page-63-0) TxDb , *[7,](#page-6-0) [8](#page-7-0)* , *[13](#page-12-0) , [14](#page-13-0)* , *[43](#page-42-0)* , *[47](#page-46-0)* , *[54](#page-53-0)*

useMart , *[5](#page-4-0)*

venn.diagram , *[43](#page-42-0)*

wgEncodeTfbsV3 , [64](#page-63-0) write2FASTA, [66](#page-65-0)